## **UNIVERSIDAD NACIONAL** DE **INGENIERÍA**  FACUL TAO DE **INGENIERÍA** ELÉCTRICA Y ELECTRÓNICA

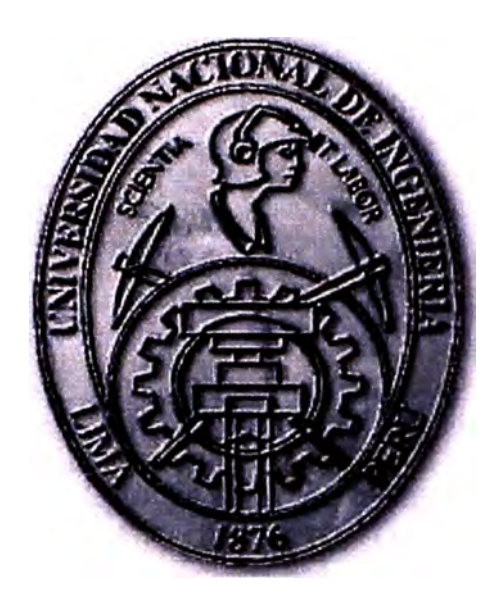

## **DISEÑO DE SISTEMAS DE CONTROL ÓPTIMO Y ADAPTIVO PARA UN EVAPORADOR DE DOBLE EFECTO**

## **INFORME DE SUFICIENCIA**

PARA OPTAR EL TÍTULO PROFESIONAL DE:

## **INGENIERO ELECTRÓNICO**

**PRESENTADO POR: RAFAEL ASTOCONDOR VILCAPOMA** 

> **PROMOCIÓN**  1988-1 **LIMA-PERÚ 2002**

A mis Padres

# DISEÑO DE SISTEMAS DE CONTROL ÓPTIMO Y ADAPTIVO PARA UN EVAPORADOR DE DOBLE EFECTO

### **SUMARIO**

El presente estudio trata sobre el control multivariable de un evaporador de doble efecto empleando sistemas de control óptimo y adaptivo multivariables. El evaporador en estudio se emplea para procesar una solución concentrada de glicol trietileno, con el propósito de p�oducir un flujo controlado de glicol con una determinada concentración también controlada.· El evaporador de doble efecto es un proceso multivariable no cuadrado, debido a que posee tres entradas y dos salidas.

El sistema de control óptimo consiste de un modelo dinámico lineal multivariable del proceso, una ley de contro! óptima cuadrática multivariable discreta y un observador de estados óptimo (también discreto y multivariable). El sistema de control adaptivo consiste del nodelo del proceso, de la forma canónica observable del proceso, de la ley de c011trol óptima, del observador de estados multivariables, y del estimador de parámetros, el cual emplea la técnica de los mínimos cuadrados discreta y un observador de estados óptimo, también discreto y multivariable.

Los estudios de simulación de los sistemas de control diseñados, van a demostrar que las fuerzas de control: flujo de vapor en el primer efecto, flujo de fondos en el primer efecto y flujo de fondos en el segundo efecto, logran estabilizar simultáneamente (satisfaciendo las especificaciones de diseño), la masa depositada en el primer efecto (primera salida) y la masa depositada en el segundo efecto (segunda salida), en presencia de cambios tipo escalón de las señales de referencia o "set-points". En el caso del sistema de control adaptivo diseñado, las salidas se estabilizan a pesar de las variaciones extremas en los valores de los parámetros del proceso.

## ÍNDICE

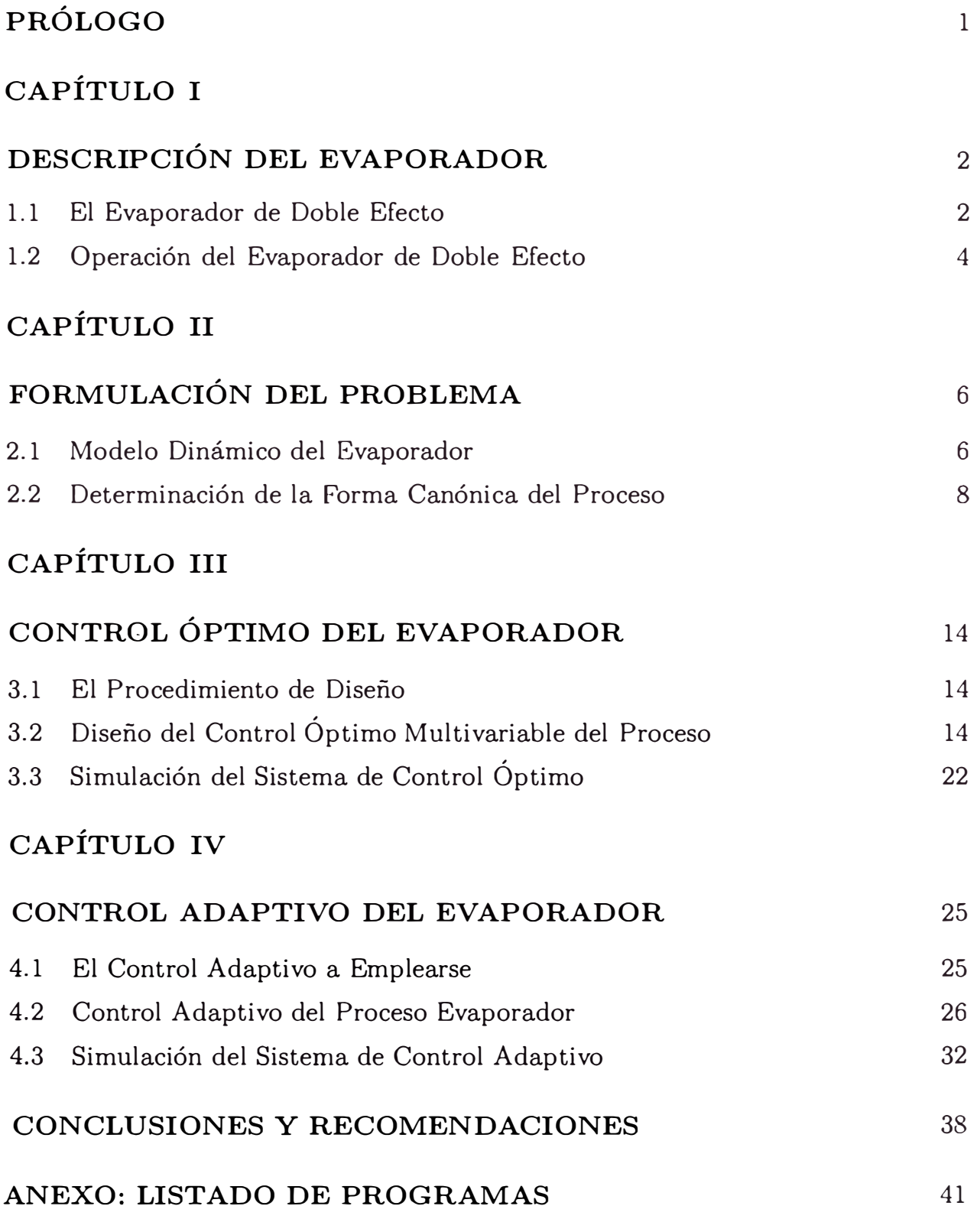

## **BIBLIOGRAFÍA**

 $52\,$ 

 $V$  [

## **PRÓLOGO**

En este estudio se aborda el control multivariable de un evaporador de doble efecto empleando sistemas de control óptimo y adaptivo multivariables. El evaporador en estudio es un proceso multivariable con tres entradas y dos salidas. Este proceso se emplea para procesar una solución concentrada de glicol trietileno, con el fin de producir un flujo controlado de glicol con una determinada concentración también controlada. Este estudio se desarrolla en cuatro capítulos.

El capítulo I describe tanto las variables en juego en el proceso evaporador de doble efecto, así como también el funcionamiento del mismo.

El capítulo II trata sobre el modelo dinámico del proceso. También presenta el procedimiento para obtener la representación canónica observable del proceso.

El capítulo III abarca el diseño del sistema de control óptimo cuadrática multivariable del proceso. Este sistema comprende una ley de control óptima cuadrática y un observador de estados óptimo. Estudios de simulación demuestran las bondades del sistema diseñado

El capítulo IV desarrolla un sistema de control adaptivo con autosintonización, el cual combina en su diseño el método de estimación de parámetros de los mínimos cuadrados recursivo mejorado, la técnica de estimación óptima de estados, la representación canónica observable en el espacio de estado del proceso, y el controlador óptimo proporcional-integral.

Luego, se presentan algunas conclusiones derivadas del presente trabajo.

El Anexo de este estudio contiene el listado de los programas fuentes empleados. Tales programas están escritos en código MATLAB.

## **CAPÍTULO I DESCRIPCIÓN DEL EVAPORADOR**

### **1.1 El Evaporador de Doble Efecto**

A mediados de los años 70, un grupo de profesores investigadores y alumnos de la facultad de Ing. Química de la Universidad de Alberta en Canadá, desarrollaron una planta piloto de laboratorio, la cual se podía usar para probar y validar conceptos y técnicas de diseño de sistemas de control. Los resultados de estos estudios se pueden encontrar en la referencia [2).

La planta piloto es un evaporador de doble efecto mostrado esquemáticamente en la figura l. l. De acuerdo a los investigadores jefes del proyecto, el primer efecto de evaporación se refiere a un tubo corto vertical tipo calandria, el cual aloja 32 tubos de acero inoxidable, dentro del cual el flujo puede circular en forma natural. La unidad de 9 pulgadas de diámetro posee un volúmen de operación de 2 a 4 galones, y sus 32 tubos de 3/4 de diámetro exterior por 18 pulgadas de largo, le proporcionan aproximadamente 10 pies cuadrados de superficie de transferencia de calor.

El segundo efecto consiste de un tubo vertical largo, dentro del cual puede haber circulación natural o forzada. Este tubo posee un área de transferencia de calor de 5 pies cuadrados y está compuesto de tres tubos de 6 pies de longitud y 1 pulgada de diámetro. La capacidad de su sistema de circulación es de 3 galones.

El proceso evaporador de doble efecto posee una dinámica complicada y requiere muchas variables de estado para lograr una descripción bastante exacta de su comportamiento. Varios estudios han sido publicados con relación al modelado de orden reducido de este proceso y su validación mediante experimentación [l]. De este modo, la investigación ha determinado que un modelo de quinto orden es suficientemente aceptable para representar la dinámica del proceso. De hecho, la validación experimental ha demostrado que los modelos de orden 5 y orden 10 describen el comportamiento del sistema en una forma muy similar.

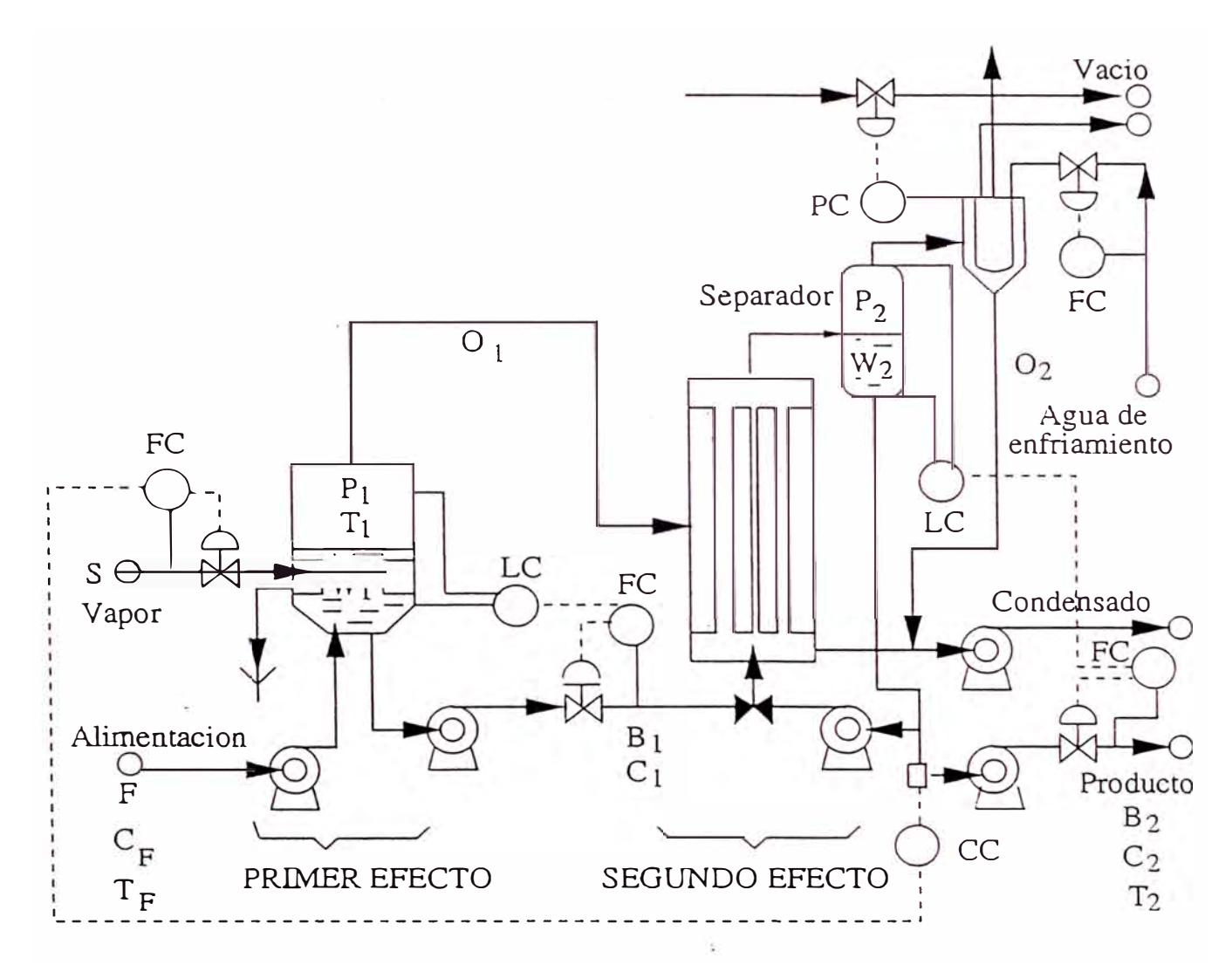

Figura 1.1: Diagrama esquemático del evaporador de doble efecto.

#### **1.2 Operación del Evaporador de Doble Efecto**

Para describir la operación del evaporador de doble efecto, conviene explicar el significado de las siglas que aparecen en la figura 1.1. Las siglas FC (flow control), LC (level control) y PC (pressure control) se refieren a lazos de control de flujo, de nivel, de presión y de concentración respectivamente, mientras que la sigla y CC (concentration command) se refiere al sensado y rnonitoreo de la concentración  $C_2$  del producto.  $O_1$  es el subproducto de cabeza en lb/min que sale del primer efecto, mientras que  $O<sub>2</sub>$  es el subproducto de cabeza en lb/min que sale del segundo efecto.  $P_1$  y  $P_2$  son las presiones en lb/in<sup>2</sup> del primer efecto y del separador respectivamente, mientras que  $T$ ,  $T_1$  y  $T_2$  son temperaturas en grados Celcius de flujo de alimentación, del primer efecto y del separador respectivamente.

Las variables de estado del sistema son las siguientes:  $x_{c1} = W_1$ : masa depositada en el primer efecto [lb]  $x_{c2} = C_1$ : concentración en el primer efecto [%]  $x_{c3} = H_1$ : entalpía en el primer efecto [Btu/lb]  $x_{c4} = W_2$ : masa depositada en el segundo efecto [lb]  $x_{c5} = C_2$ : concentración en el segundo efecto [%] Las variables de control del sistema son·  $u_1 = S$ : flujo de vapor en el primer efecto [lb/min]  $u_2 = B_1$ : flujo de fondos en el primer efecto [lb/min]  $u_3 = B_2$ : flujo de fondos en el segundo efecto  $[\text{lb/min}]$ Las variables controladas del sistema son:  $y_1 = W_2$ : masa depositada en el segundo efecto [lb]  $y_2 = W_1$ : masa depositada en el primer efecto [lb] Las señales de disturbio de entrada son:  $d_1 = F$ : variaciones en el flujo de alimentación [lb/min]  $d_2 = C_F$ : variaciones en la concentración de la alimentación [%]  $d_3 = H_F$ : variaciones en la entalpía de entrada [Btu/lb]

La operación sucinta del evaporador de doble efecto es como sigue. El flujo de alimentación  $F$  conteniendo el producto a ser recuperado, se bombea al primer efecto. En esta unidad, la masa depositada  $W_1$  se evapora gracias al flujo de vapor S, produciéndose el producto de cabeza  $O_1$ , el cual se dirige al segundo efecto. Observar que el lazo de control FC recibe la medición de la concentración  $C_2$  del producto con el propósito de ejercer un mejor control en el flujo de vapor de entrada. Notar también que el flujo que no es evaporado, es decir, el flujo de fondos  $B_1$ , es bombeado hacia el segundo efecto. Aquí también el control de flujo FC de B**1** toma en cuenta la medición del nivel de W**1** para asegurar que dicho nivel se encuentre dentro de los límites preestablecidos.

El flujo evaporado por el segundo efecto, ingresa a un separador, depositándose allí como  $W_2$ . Una parte de  $W_2$  se bombea hacia el segundo efecto, mientras que la otra parte se bombea como producto final B**2.** Observar que el control de flujo de  $B_2$  emplea la medición del nivel de  $W_2$ , para asegurarse de que este nivel no sobrepase los límites preestablecidos. El flujo de salida del separador ingresa a un condensador que es enfriado por agua. El producto condensado 0**2** es bombeado, conjuntamente con el condensado que sale del segundo efecto, mientras los vapores son recogidos mediante succión. Tanto los vapores succionados, como el condensado, se pueden seguir procesando para obtener más producto.

## **CAPÍTULO 11 FORMULACIÓN DEL PROBLEMA**

### 2.1 Modelo Dinámico del Evaporador

En el Capítulo I se mencionó que el proceso evaporador de doble efecto posee una dinámica complicada y requiere muchas variables de estado para lograr una descripción bastante exacta de su comportamiento. De acuerdo a los estudios publicados con relación al modelado de orden reducido de este proceso, se ha determinado que un modelo de quinto orden es suficientemente aceptable para representar la dinámica de proceso. Teniendo presente este hecho, cuando el evaporador de doble efecto procesa una solución concentrada *F* de glicol trietileno, y produce a la salida un flujo B**2** de glicol con una concentración C**<sup>2</sup> ,** entonces, y de acuerdo a la referencia [l], la dinámica del evaporador se puede describir mediante la siguiente ecuación de estado de orden  $n = 5$ :

$$
\dot{\mathbf{x}}_{\mathbf{c}} = \mathbf{A}_{\mathbf{c}} \mathbf{x}_{\mathbf{c}} + \mathbf{B}_{\mathbf{c}} \mathbf{u} + \mathbf{E} \mathbf{d} \tag{2.1}
$$

$$
y = C_e x_e + D_e u \qquad (2.2)
$$

donde (ver sección 1.2):

 $x_{c1} = W_1$ : masa depositada en el primer efecto [lb]  $x_{c2} = C_1$ : concentración en el primer efecto [%]  $x_{c3} = H_1$ : entalpía en el primer efecto [Btu/lb]  $x_{c4} = W_2$ : masa depositada en el segundo efecto [lb]  $x_{c5} = C_2$ : concentración en el segundo efecto [%]  $u_1 = S$ : flujo de vapor en el primer efecto [lb/min]  $u_2 = B_1$ : flujo de fondos en el primer efecto  $[\text{lb/min}]$  $u_3 = B_2$ : flujo de fondos en el segundo efecto [lb/min]  $y_1 = W_2$ : masa depositada en el segundo efecto [lb]  $y_2 = W_1$ : masa depositada en el primer efecto [lb]  $d_1 = F$ : variaciones en el flujo de alimentación [lb/min]  $d_2 = C_F$ : variaciones en la concentración de la alimentación [%]  $d_3 = H_F$ : variaciones en la entalpía de entrada [Btu/lb]

$$
\mathbf{x}_{c} = \begin{bmatrix} x_{c1} \\ x_{c2} \\ x_{c3} \\ x_{c4} \\ x_{c5} \end{bmatrix} \qquad \mathbf{u} = \begin{bmatrix} u_{1} \\ u_{2} \\ u_{3} \end{bmatrix} \qquad \mathbf{d} = \begin{bmatrix} d_{1} \\ d_{2} \\ d_{3} \end{bmatrix} \qquad \mathbf{y} = \begin{bmatrix} y_{1} \\ y_{2} \end{bmatrix}
$$

$$
\mathbf{A}_{c} = \begin{bmatrix} 0 & a_{c12} & a_{c13} & 0 & 0 \\ 0 & a_{c22} & a_{c23} & 0 & 0 \\ 0 & a_{c32} & a_{c33} & 0 & 0 \\ 0 & a_{c42} & a_{c43} & 0 & a_{c55} \\ 0 & a_{c52} & a_{c53} & 0 & a_{c55} \end{bmatrix}
$$

$$
\mathbf{B}_{c} = \begin{bmatrix} 0 & b_{c12} & 0 \\ 0 & 0 & 0 \\ b_{c31} & 0 & 0 \\ 0 & b_{c42} & b_{c43} \\ 0 & b_{c52} & 0 \end{bmatrix} \qquad \mathbf{E} = \begin{bmatrix} e_{11} & 0 & 0 \\ e_{21} & e_{22} & 0 \\ e_{31} & 0 & e_{33} \\ 0 & 0 & 0 \\ 0 & 0 & 0 \end{bmatrix}
$$

$$
\mathbf{C}_{c} = \begin{bmatrix} 0 & 0 & 0 & 1 & 0 \\ 1 & 0 & 0 & 0 & 0 \end{bmatrix} \qquad \mathbf{D}_{c} = \begin{bmatrix} 0 & 0 & 0 \\ 0 & 0 & 0 \\ 0 & 0 & 0 \end{bmatrix}
$$

Los parámetros con unidades apropiadas poseen los valores siguientes:

 $a_{c12} = -0.00156$ ,  $a_{c13} = -0.0711$ ,  $a_{c22} = -0.1419$ ,  $a_{c23} = 0.0711$  $a_{c32} = -0.00875$ ,  $a_{c33} = -1.102$ ,  $a_{c42} = -0.00128$ ,  $a_{c43} = -0.1489$  $a_{c45} = -0.0013$ ,  $a_{c52} = 0.0605$ ,  $a_{c53} = 0.1489$ ,  $a_{c55} = -0.0591$  $b_{c12} = -0.143$ ,  $b_{c31} = 0.392$ ,  $b_{c42} = 0.108$ ,  $b_{c43} = -0.0593$ ,  $b_{c52} = -0.0486$  $e_{11} = 0.2174$ ,  $e_{21} = -0.074$ ,  $e_{22} = 0.1434$ ,  $e_{31} = -0.036$ ,  $e_{33} = 0.1814$ 

Mientras que la figura 2.1 muestra la respuesta a lazo abierto del proceso evaporador de doble efecto cuando las entradas son escalones unitarios, la figura 2.2 muestra la respuesta a lazo abierto del mismo proceso para el caso en que las entradas son los disturbios  $d_1$ ,  $d_2$  y  $d_3$  en forma de escalones unitarios. En ambas figuras podemos observar que el sistema es inestable, debido a que la ecuación característica del proceso:

$$
det[z\mathbf{I}-\mathbf{A_c}]=0
$$

posee dos raíces nulas ( estas raíces se pueden determinar empleando el comando MATLAB: eig(Ac)). Los programas astoc1.m y astoc2.m escritos en MATLAB [4) y cuyos listados se muestran en el Anexo de este estudio, generan los gráficos 2.1 y 2.2 respectivamente.

### **2.2 Detenninación de la Forma Canónica del Proceso**

La forma canónica observable del proceso, la cual será usada en el diseño del sistema de control adaptivo del proceso evaporador, es de gran utilidad en este estudio, debido a que esta descripción nos permite representar al proceso:

- 1) Con un mínimo número de parámetros.
- 2) Con una estructura conocida.
- 3) Con ecuaciones de diferencias del tipo MISO.

La representación del proceso empleando ecuaciones MISO (Multiple-lnput-Single-Output) resulta de gran utilidad cuando se emplea un algoritmo de estimación de parámetros, como parte del diseño de un sistema de control adaptivo con autosintonización. Los parámetros estimados a la vez, permiten recuperar las ecuaciones de estado y de salida del modelo del proceso. Estas ecuaciones de estado estimadas, se usan luego para diseñar el controlador multivariable del sistema de control adaptivo, así como también el observador y el estimador de parámetros multivariables del proceso. Cada uno de estos pasos se detallan en la referencia [7).

Teniendo la descripción de estado en el tiempo continuo ( ecuaciones (2.1) y (2.2)), su correspondiente descripción de estado en el tiempo discreto para un tiempo de discretización de  $T_s$  minutos, se obtiene sin dificultad empleando el siguiente comando de MATLAB:

$$
[Ad, Bd, Cd, Dd] = c2dm(Ac, Bc, Cc, Dc, Ts, 'zoh')
$$

donde  $T_s$  es el tiempo de discretización y 'zoh'significa que se está empleando el criterio "zero-order-hold" para recuperar la señal. Luego, la descripción del modelo del proceso en el campo discreto toma la forma:

$$
\mathbf{x_d}(k+1) = \mathbf{A}_d \mathbf{x_d}(k) + \mathbf{B}_d \mathbf{u}(k) \qquad \mathbf{y}(k) = \mathbf{C}_d \mathbf{x_d}(k) + \mathbf{D}_d \mathbf{u}(k) \qquad (2.3)
$$

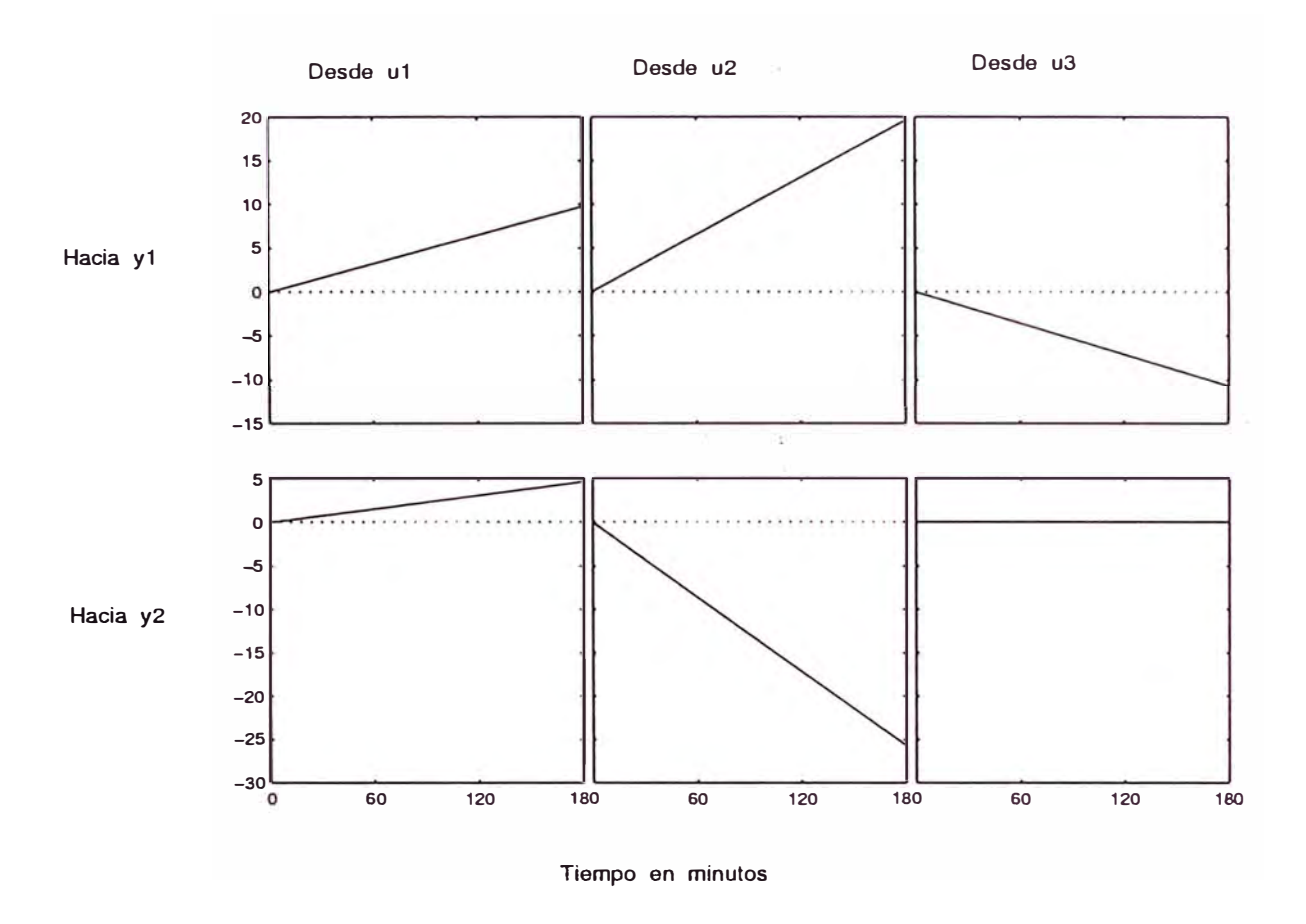

Figura 2.1: Respuesta a lazo abierto del proceso evaporador de doble efecto. Las entradas  $u_1$ ,  $u_2$  y  $u_3$  son escalones, mientras que los disturbios  $d_1$ ,  $d_2$  y  $d_3$  son nulos.

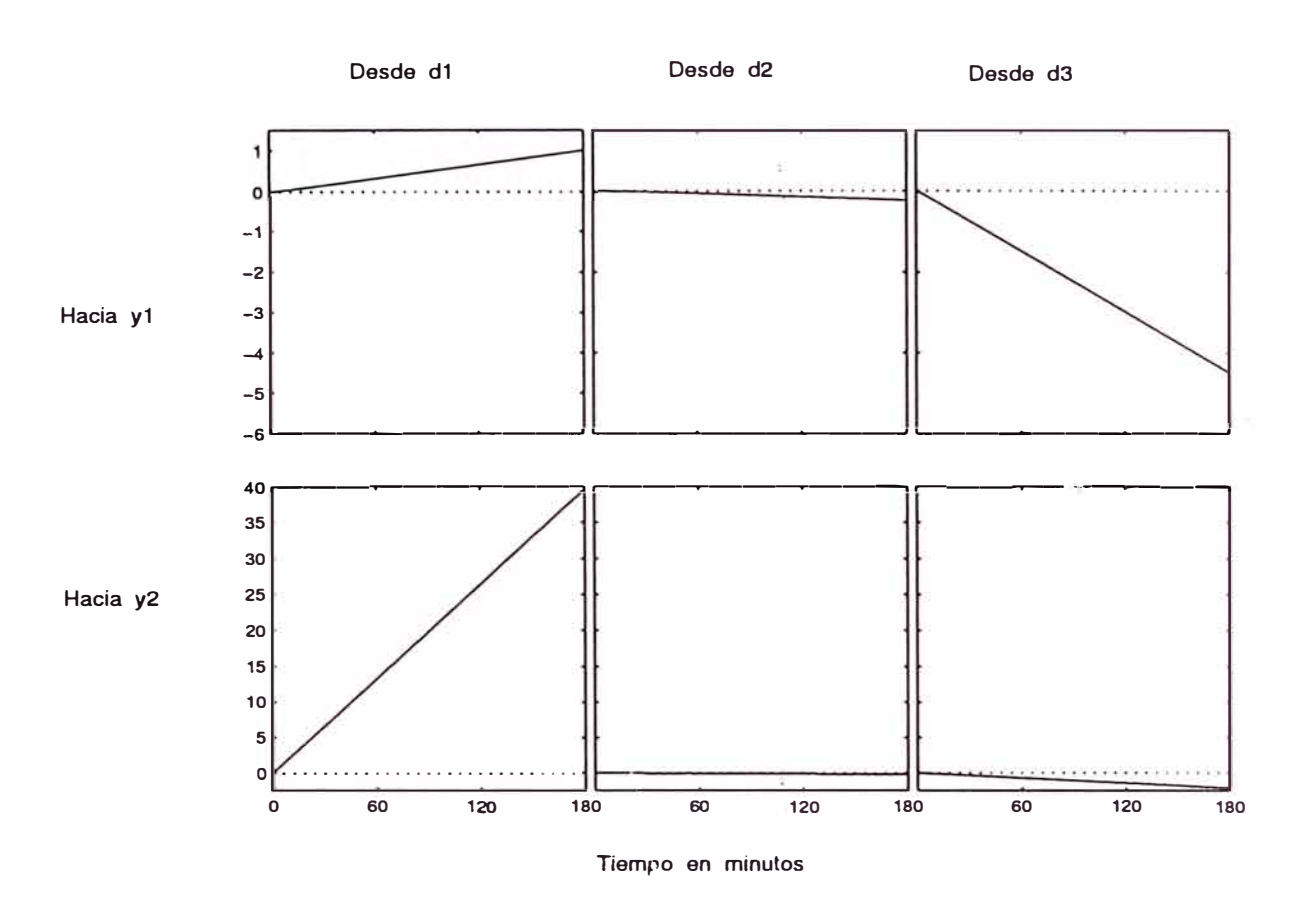

Figura 2.2: Respuesta a lazo abierto del proceso evaporador de doble efecto. Las entradas u**<sup>1</sup> ,** *u2* y *u3* son nulas, mientras que los disturbios d**<sup>1</sup> ,** *d2* y *d3* son escalones unitarios.

donde k es el tiempo discreto definido como  $k = t/T_s$ , y:

$$
\mathbf{x}_{d}(k) = \begin{bmatrix} x_{d1}(k) \\ x_{d2}(k) \\ x_{d3}(k) \\ x_{d4}(k) \\ x_{d5}(k) \end{bmatrix} \qquad \qquad \mathbf{y}(k) = \begin{bmatrix} y_{1}(k) \\ y_{2}(k) \end{bmatrix} \qquad \qquad \mathbf{u}(k) = \begin{bmatrix} u_{1}(k) \\ u_{2}(k) \\ u_{3}(k) \end{bmatrix}
$$

La forma canónica observable del modelo dada en (2.3), requiere que dicho sistema sea completamente controlable y completamente observable. Este requisito será verificado más adelante. La forma canónica observable del modelo es como sigue:

$$
\mathbf{x}(k+1) = \mathbf{A}\mathbf{x}(k) + \mathbf{B}\mathbf{u}(k) \qquad \qquad \mathbf{y}(k) = \mathbf{C}\mathbf{x}(k) + \mathbf{D}\mathbf{u}(k) \qquad (2.4)
$$

Esta descripción, como ya se mencionó anteriormente, posee un mínimo número de parámetros a ser estimado, y su estructura es conocida, lo cual permite recuperar la ecuación (2.4) luego de que se estimen los parámetros del modelo del proceso. Para determinar las matrices A, B y C, ya que  $D = D_d = D_c = 0$  en nuestro caso, se requiere determinar la matriz de transformación de estados T<sub>d</sub> para  $n = 5$ , sabiendo que  $C_d$  posee 2 filas:

$$
\text{C}_d=\left[\begin{array}{c}\text{c}_{d1}\\\text{c}_{d2}\end{array}\right]
$$

Teniendo en cuenta que existen dos salidas, entonces podemos asumir que tal matriz T toma la forma:

$$
\mathbf{T} = \begin{bmatrix} \mathbf{c}_{d1} \\ \mathbf{c}_{d1} \mathbf{A}_d \\ \mathbf{c}_{d1} \mathbf{A}_d^{n_1 - 1} \\ \mathbf{c}_{d2} \\ \mathbf{c}_{d2} \mathbf{A}_d^{n_2 - 1} \end{bmatrix}
$$
 (2.5)

donde  $n_1 = 3$ ;  $n_2 = 2$  y  $n_1 + n_2 = n = 5$ , para obtener una mínima representación [7]. Un resultado similar se obtiene si asumimos que  $n_1 = 2$  y  $n_2 = 3$ . Conocida la matriz *T,* entonces:

$$
\mathbf{A} = \mathbf{T} \mathbf{A}_d \mathbf{T}^{-1} \qquad \qquad \mathbf{B} = \mathbf{T} \mathbf{B}_d \qquad \qquad \mathbf{C} = \mathbf{C}_d \mathbf{T}^{-1} \qquad (2.6)
$$

La matriz A posee la siguiente estructura con  $r = 2$  (dos salidas):

$$
\mathbf{A} = \begin{bmatrix} A_{11} & 0 \\ A_{21} & A_{rr} \end{bmatrix} \qquad dim[A_{ij}] = n_i n_j \qquad (2.7)
$$

donde:

$$
A_{11} = \begin{bmatrix} 0 & 1 & 0 \\ 0 & 0 & 1 \\ \alpha_{11} & \alpha_{12} \end{bmatrix}
$$

$$
A_{21} = \begin{bmatrix} 0 & 0 & 0 \\ \alpha_{21} & \alpha_{22} \end{bmatrix}
$$

Los vectores fila $\alpha_{ij}$ se determinan empleando la fórmula:

$$
\alpha_{ij} = [a_{m_im_{j-1}+1} \quad \cdots \quad a_{m_im_j}] \qquad j \leq i \qquad (2.8)
$$

donde:

$$
m_0 = 0; m_i = \sum_{k=1}^i n_k \quad i = 1, 2, r = 3 \tag{2.9}
$$

Por consiguiente:

$$
m_0 = 0 \t m_1 = n_1 = 3 \t m_2 = n_1 + n_2 = 5
$$
  
\n
$$
\alpha_{11} = \begin{bmatrix} a_{3,1} & a_{3,2} & a_{3,3} \end{bmatrix}
$$
  
\n
$$
\alpha_{21} = \begin{bmatrix} a_{5,1} & a_{5,2} & a_{5,3} \end{bmatrix}
$$
  
\n
$$
\alpha_{22} = \begin{bmatrix} a_{5,4} & a_{5,5} \end{bmatrix}
$$

Las ecuaciones de diferencias (la representación MISO) correspondiente a la mínima representación canónica observable tiene la forma:

$$
y_i(k+n_i) = \sum_{j=1}^i \alpha_{ij} \eta_j + \sum_{j=0}^{n_i-1} \beta_j^i u(k+j) \qquad i = 1, 2 = r \qquad (2.10)
$$

donde:

$$
\eta_j = \begin{bmatrix} y_i(k) \\ y_i(k+1) \\ \vdots \\ y_i(k+n_j-1) \end{bmatrix} u(k+j) = \begin{bmatrix} u_1(k+j) \\ u_2(k+j) \\ u_3(k+j) \end{bmatrix}
$$

$$
\beta_j^i = b_{m_i-j} - \sum_{k=1}^i \sum_{f=1}^{n_k-j-1} a_{m_i m_k - f+1} b_{m_k - f-j} \qquad j = 0, \ldots, n_i - 1 \qquad (2.11)
$$

Por consiguiente, operando obtenemos:

$$
y_1(k+3) = \alpha_{11}\eta_1 + \beta_0^1 u(k) + \beta_1^1 u(k+1) + \beta_2^1 u(k+2)
$$
  
\n
$$
\eta_1 = \begin{bmatrix} y_1(k) & y_1(k+1) & y_1(k+2) \end{bmatrix}^T
$$
  
\n
$$
u(k+j) = \begin{bmatrix} u_1(k+j) & u_2(k+j) & u_3(k+j) \end{bmatrix}^T \qquad j = 0, 1, 2
$$
  
\n
$$
y_2(k+2) = \alpha_{21}\eta_1 + \alpha_{22}\eta_2 + \beta_0^2 u(k) + \beta_1^2 u(k+1)
$$
  
\n
$$
\eta_2 = \begin{bmatrix} y_2(k) & y_2(k+1) \end{bmatrix}^T
$$
\n(2.12)

Los vectores fila $\beta^i_j$ tienen la forma:

$$
\begin{array}{rcl}\n\beta_0^1 &=& b_3 - a_{3,3}b_2 - a_{3,2}b_1 \\
\beta_1^1 &=& b_2 - a_{3,3}b_1 \\
\beta_2^1 &=& b_1 \\
\beta_0^2 &=& b_5 - a_{5,3}b_2 - a_{5,2}b_1 - a_{5,5}b_4 \\
\beta_1^2 &=& b_4 - a_{5,3}b_1\n\end{array}
$$

La matriz C calculada con la ecuación correspondiente en (2.6) es:

$$
\mathbf{C} = \left[ \begin{array}{cccc} 1 & 0 & 0 & 0 & 0 \\ 0 & 0 & 0 & 1 & 0 \end{array} \right]
$$

## CAPÍTULO 111 CONTROL ÓPTIMO DEL EVAPORADOR

## 3.1 El Procedimiento de Diseño

El procedimiento de diseño de un sistema de control óptimo cuadrático se describe en detalle en libro de la referencia [8]. Este procedimiento establece:

- 1) Formular el problema determinando las especificaciones de diseño.
- 2) Determinar el modelo matemático del proceso a controlar.
- 3) Calcular la matriz de ganancia óptima K del controlador.
- 4) Calcular la matriz de ganancia óptima  $K_e$  del observador.
- 5) Simular el sistema de control óptimo cuadrático.
- 6) Implementar el hardware del sistema.
- 7) Implementar el software del sistema.
- 8) Realizar pruebas de funcionamiento ( obtener resultados experimentales satisfactorios).

En este estudio sólo desarrollaremos hasta el punto cinco.

### **3.2 Diseño del Control Óptimo Multivariable del Proceso**

En esta sección nos ocuparemos del diseño del control óptimo multivariable cuadrático del proceso evaporador de doble efecto, el cual será empleado para procesar una solución concentrada *F* de glicol trietileno, con el propósito de producir un flujo de salida B**2** de glicol con una concentración C**<sup>2</sup> .** Para ello, emplearemos el procedimiento de diseño descrito en la sección anterior.

## **Formulación del Problema**

Se desea diseñar un sistema de control óptimo multivariable discreto, cuya configuración comprende una ley de control óptima multivariable cuadrática discreta y un estimador multivariable de estados óptimo discreto. El sistema de control debe estabilizar las salidas  $y_1$  e  $y_2$  ante la acción de cambios tipo escalón de las señales referencia  $r_1$  y  $r_2$ .

El tiempo de estabilización de y*1* debe ser menor de 40 minutos y el de y*<sup>2</sup>* menor de 40 minutos. El error en estado estable de las señales controladas debe ser nulo con un sobreimpulso menor al 10 %. El sistema de control tiene que ser capaz de estabilizar las salidas controladas en presencia de cambios tipo escalón simultáneos de las señales de referencia  $r_1$  y  $r_2$  y de las señales de disturbio  $d_1$  $d_2$  y  $d_3$  (todas fijadas en 2 lb/min).

### **El Modelo del Proceso a Controlar**

La determinación del modelo matemático del proceso evaporador se realizó en la sección 2.1. Para un tiempo de muestreo de 1 minuto y asumiendo retención de memoria de orden cero, la ecuación de estado discreta del proceso y su ecuación de salida (ver ecuación (2.3)) son:

$$
\mathbf{x_d}(k+1) = \mathbf{A}_d \mathbf{x_d}(k) + \mathbf{B}_d \mathbf{u}(k) + \mathbf{F} \mathbf{d}(k) \qquad \qquad \mathbf{y}(k) = \mathbf{C}_d \mathbf{x_d}(k) + \mathbf{D}_d \mathbf{u}(k)
$$

donde:

$$
\mathbf{A}_{\mathbf{d}} = \begin{bmatrix}\n1.0000 & -0.0012 & -0.0431 & 0 & 0 \\
0 & 0.8675 & 0.0397 & 0 & 0 \\
0 & -0.0049 & 0.3321 & 0 & 0 \\
0 & -0.0008 & -0.0903 & 1.0000 & -0.0013 \\
0 & 0.0543 & 0.0886 & 0 & 0.9426\n\end{bmatrix}
$$
\n
$$
\mathbf{B}_{\mathbf{d}} = \begin{bmatrix}\n0.0100 & -0.1430 & 0 \\
-0.0095 & 0 & 0 \\
-0.2375 & 0 & 0 \\
0.0209 & 0.1080 & -0.0592 \\
-0.0206 & -0.0472 & 0\n\end{bmatrix}
$$
\n
$$
\mathbf{F} = \begin{bmatrix}\n0.2184 & -0.0001 & -0.0046 \\
-0.0699 & 0.1337 & 0.0044 \\
-0.00216 & -0.0004 & 0.1099 \\
0.0020 & -0.0001 & -0.0097 \\
-0.0040 & 0.0040 & 0.0095\n\end{bmatrix}
$$
\n
$$
\mathbf{C}_{\mathbf{c}} = \mathbf{C}_{\mathbf{d}} \begin{bmatrix}\n0 & 0 & 0 & 1 & 0 \\
0 & 0 & 0 & 1 & 0 \\
1 & 0 & 0 & 0 & 0\n\end{bmatrix} \qquad \mathbf{D}_{\mathbf{c}} = \mathbf{D}_{\mathbf{d}} = \begin{bmatrix}\n0 & 0 & 0 & 0 \\
0 & 0 & 0 & 0 \\
0 & 0 & 0 & 0\n\end{bmatrix}
$$

#### **Cálculo de la Matriz de Ganancia del Controlador**

Para el cálculo de la matriz de ganancia del controlador emplearemos la configuración del regulador proporcional-integral mostrado en la figura 3.l. Esta configuración diseñada originalmente para procesos de una entrada y una saüda [8], también se aplica a sistemas multivariables por extensión.

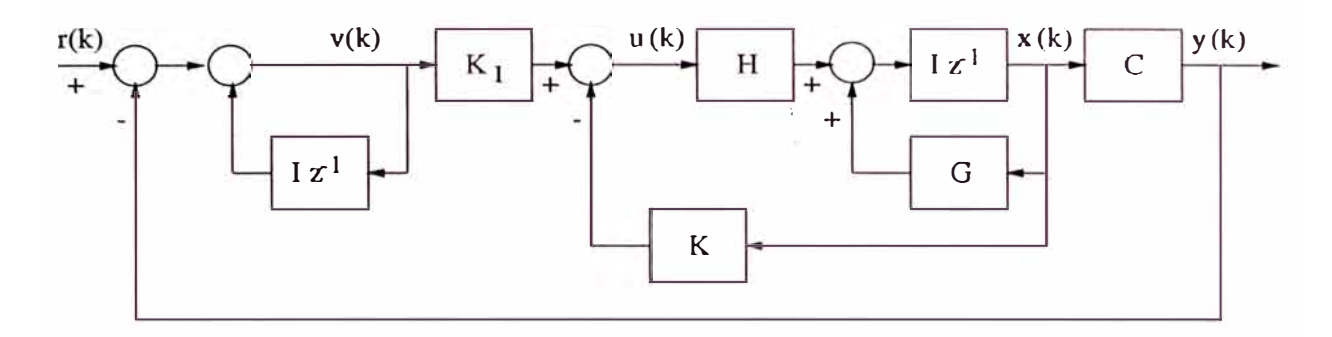

Figura 3.1: El regulador SISO óptimo proporcional-integral.

La ecuación de estado del sistema multivariable viene a ser (ver figura 3.1):

$$
\mathbf{x}(k+1) = G\mathbf{x}(k) + Hu(k) \qquad \mathbf{y}(k) = C\mathbf{x}(k) \tag{3.1}
$$

$$
\mathbf{u}(k) \equiv -K\mathbf{x}(k) + K_I \mathbf{v}(k) \tag{3.2}
$$

donde  $x(k)$  es el vector de estado del sistema de orden *n*,  $y(k)$  es el vector de salida de orden  $r = 2$ ,  $u(k)$  es el vector de control de orden m,  $v(k)$  es el vector de salida del integrador de orden  $r = 2$ , G es la matriz de estado de orden  $n \times n$ , H es la matriz de control de orden  $n \times m$ , C es la matriz de salida de orden  $r \times n$ ,  $K_I$  es la matriz de ganancia del integrador de orden  $m \times r$ , y K es la matriz ganancia del controlador de orden *m* x *n.* Tener en cuenta que en el caso que nos ocupa:  $m = 3$  y  $n = 5$ , y:

$$
\mathbf{A_d} = \mathbf{G} \hspace{1cm} \mathbf{B_d} = \mathbf{H} \hspace{1cm} \mathbf{C_d} = \mathbf{C} \hspace{1cm} \mathbf{x_d} = \mathbf{x}
$$

La matriz de ganancia K posee la forma:

$$
K = \begin{bmatrix} K_{11} & K_{12} & \cdots & K_{1n} \\ \vdots & \vdots & \vdots \\ K_{m1} & K_{m2} & \cdots & K_{mn} \end{bmatrix}
$$
 (3.3)

Del mismo modo, de la figura 3.1, podemos formular la ecuación que describe al vector integrador discreto:

$$
\mathbf{v}(k) = \mathbf{v}(k-1) + \mathbf{r}(k) - \mathbf{y}(k)
$$
 (3.4)

donde r es el vector de referencia de orden  $r = 2$ . Se puede demostrar que la forma compacta de la ecuación de estado del controlador multivariable es [8]:

$$
\xi(k+1) = \tilde{G}\xi(k) + \tilde{H}\mathbf{w}(k) \qquad \mathbf{w}(k) = -\tilde{K}\xi(k) \qquad (3.5)
$$

donde:

$$
\xi(k) = \begin{bmatrix} \mathbf{x}_e(k) \\ \mathbf{v}_e(k) \end{bmatrix} \qquad \tilde{G}(k) = \begin{bmatrix} G & 0 \\ -CG & I \end{bmatrix}
$$

$$
\tilde{H}(k) = \begin{bmatrix} H \\ -CH \end{bmatrix} \qquad \tilde{K}(k) = \begin{bmatrix} K & -K_I \end{bmatrix}
$$

con:

$$
\mathbf{x}(k) - \mathbf{x}(\infty) = \mathbf{x}_e(k)
$$
  

$$
\mathbf{v}(k) - \mathbf{v}(\infty) = \mathbf{v}_e(k)
$$

El sistema (3.5) es estable si todas las raíces de su ecuación característica (los eigenvalores o modos de funcionamiento):

$$
det[zI - G + HK] = 0 \tag{3.6}
$$

se ubican dentro del círculo unitario.

Para resolver el problema del control óptimo cuadrático discreto estacionario, tenemos que minimizar la siguiente función de costo:

$$
J = \frac{1}{2} \sum_{k=0}^{\infty} \left[ \xi(k)^T \bar{Q} \xi(k) + \mathbf{w}^T(k) \bar{R} \mathbf{w} \right]
$$
 (3.7)

En  $(3.7)$ , el vector de entrada w es de orden m (en nuestro caso  $m = 3$ ). Como resultado del proceso de minimización, obtenemos las expresiones de la matriz de ganancia *K* del controlador y la ecuación de füccati asociada:

$$
\tilde{P} = \tilde{Q} + \tilde{G}^T \tilde{P} \tilde{G} - \tilde{G}^T \tilde{P} \tilde{H} [\tilde{R} + \tilde{H}^T \tilde{P} \tilde{H}]^{-1} \tilde{H}^T \tilde{P} \tilde{G}
$$
(3.8)

$$
\tilde{K} = [\tilde{R} + \tilde{H}^T \tilde{P} \tilde{H}]^{-1} \tilde{H}^T \tilde{P} \tilde{G}
$$
\n(3.9)

donde  $\tilde{P}$  es una matriz simétrica definida positiva de dimensión  $(n+r) \times (n+r)$  con *r* = 2, *Q* es una matriz simétrica semidefinida positiva de dimensión *(n+r)* x *(n+r)*  y *R* es una matriz simétrica definida positiva de dimensión *rn* x *rn.* 

Para poder determinar la matriz de ganancia  $\tilde{K}$  del controlador de realimentación, seleccionamos primero las matrices de ponderación  $\tilde{R}$  y  $\tilde{Q}$ , a saber:

$$
\tilde{Q} = \begin{bmatrix} 1 & 0 & 0 & 0 & 0 & 0 & 0 \\ 0 & 1 & 0 & 0 & 0 & 0 & 0 \\ 0 & 0 & 1 & 0 & 0 & 0 & 0 \\ 0 & 0 & 0 & 1 & 0 & 0 & 0 \\ 0 & 0 & 0 & 0 & 1 & 0 & 0 \\ 0 & 0 & 0 & 0 & 0 & q_{66} & 0 \\ 0 & 0 & 0 & 0 & 0 & 0 & q_{77} \end{bmatrix} \qquad \tilde{R} = \begin{bmatrix} r_{11} & 0 & 0 \\ 0 & r_{22} & 0 \\ 0 & 0 & r_{33} \\ 0 & 0 & r_{33} \end{bmatrix}
$$

donde  $q_{66} = q_{77} = 0.1$  y  $r_{11} = r_{22} = r_{33} = 0.1$ . Para calcular la matriz  $\tilde{K}$  debemos resolver la ecuación de Riccati (3.8), pero en su forma recursiva:

$$
\tilde{P}(k+1) = \tilde{Q} + \tilde{G}^T \tilde{P}(k) \tilde{G} - \tilde{G}^T \tilde{P}(k) \tilde{H} [\tilde{R} + \tilde{H}^T \tilde{P}(k) \tilde{H}]^{-1} \tilde{H}^T \tilde{P}(k) \tilde{G}
$$
 (3.10)

Luego de 100 iteraciones, los elementos de la matriz  $\tilde{P}$  se estabilizan en los valores:

| $6.3107$  | $0.1534$  | $-0.6647$ | $4.0181$  | $-0.5509$ | $-0.5556$ | $-0.8560$ |
|-----------|-----------|-----------|-----------|-----------|-----------|-----------|
| $0.1534$  | $4.2391$  | $0.1864$  | $0.6214$  | $0.9755$  | $-0.0221$ | $-0.0099$ |
| $-0.6647$ | $0.1864$  | $1.2179$  | $-0.6650$ | $0.4339$  | $0.1091$  | $0.0939$  |
| $4.0181$  | $0.6214$  | $-0.6650$ | $8.0208$  | $1.4544$  | $-1.0490$ | $-0.5573$ |
| $-0.5509$ | $0.9755$  | $0.4339$  | $1.4544$  | $6.1468$  | $-0.0927$ | $0.0650$  |
| $-0.5556$ | $-0.0221$ | $0.1091$  | $-1.0490$ | $-0.0927$ | $0.5985$  | $0.1054$  |
| $-0.8560$ | $-0.0099$ | $0.0939$  |           |           |           |           |

Conocida la matriz $\tilde{P},$ podemos ahora calcular la matriz $\tilde{K}$ empleando la fórmula (3.9):

$$
\tilde{K} = [\tilde{R} + \tilde{H}^T \tilde{P} \tilde{H}]^{-1} \tilde{H}^T \tilde{P} \tilde{G} = [K - K_I]
$$

resultando:

| $\tilde{K} =$ | $1.6840$  | $-0.5010$ | $-0.8976$ | $1.6306$  | $-1.1433$ | $-0.2524$ | $-0.2234$ |
|---------------|-----------|-----------|-----------|-----------|-----------|-----------|-----------|
| $-2.9802$     | $-0.0368$ | $0.0153$  | $1.1062$  | $-0.2188$ | $-0.2917$ | $0.5898$  |           |
| $-2.3787$     | $-0.3679$ | $0.3937$  | $-4.1563$ | $-0.8610$ | $0.6210$  | $0.3299$  |           |

$$
K = \begin{vmatrix} 1.6840 & -0.5010 & -0.8976 & 1.6306 & -1.1433 \\ -2.9802 & -0.0368 & 0.0153 & 1.1062 & -0.2188 \\ -2.3787 & -0.3679 & 0.3937 & -4.1563 & -0.8610 \\ & & & & & \\ K_I = \begin{vmatrix} 0.2524 & 0.2234 \\ 0.2917 & -0.5898 \\ -0.6210 & -0.3299 \end{vmatrix} \end{vmatrix}
$$

#### **Cálculo la Matriz de Ganancia del Observador**

En general, para implementaciones en tiempo real, sólo unas cuantas variables del vector de estado  $x(k)$  de un proceso se pueden medir en forma directa. En tales situaciones necesitamos estimar dicho vector de estado; es decir, requerimos hallar un vector de estado estimado  $\hat{\mathbf{x}}(k)$ . El empleo de un observador discreto de estados permite determinar  $\hat{\mathbf{x}}(k)$ . El diseño del observador implica determinar su matriz de ganancia *K<sup>e</sup> ,* partiendo de la minimización de una función de costo cuadrática. El diagrama de bloques del observador de se muestra en la figura 3.2, donde podemos notar que el observador emplea las mediciones de la salida *y(k)*  y de la señal de control *u(k).* Nuevamente debemos recalcar que para el caso que nos ocupa, y con relación a la figura 3.2:

$$
A_d = G \t B_d = H \t C_d = C \t x_d = x
$$

De la figura 3.2 se deduce:

$$
\mathbf{x}(k+1) = G\mathbf{x}(k) + Hu(k) \tag{3.11}
$$

$$
y(k) = C\mathbf{x}(k) \tag{3.12}
$$

La ecuación del observador toma la forma:

$$
\hat{\mathbf{x}}(k+1) = G\hat{\mathbf{x}}(k) + Hu(k) + K_e[y(k) - C\hat{\mathbf{x}}(k)] \tag{3.13}
$$

donde *x(k)* es el vector de estado estimado de dimensión *n, y(k)* representa la salida escalar estimada de dimensión r, *Ke* es la matriz de ganancia de realimentación del observador de dimensión  $n \times r$  y  $C$  es la matriz de salida de dimensión  $r \times n$ . Reemplazando (3.12) en (3.13) y restando la ecuación resultante de (3.11), podemos obtener la ecuación del error del observador:

$$
\mathbf{e}(k+1) = [G - K_{e}C]\mathbf{e}(k); \qquad \mathbf{e}(k) = \mathbf{x}(k) - \hat{\mathbf{x}}(k) \tag{3.14}
$$

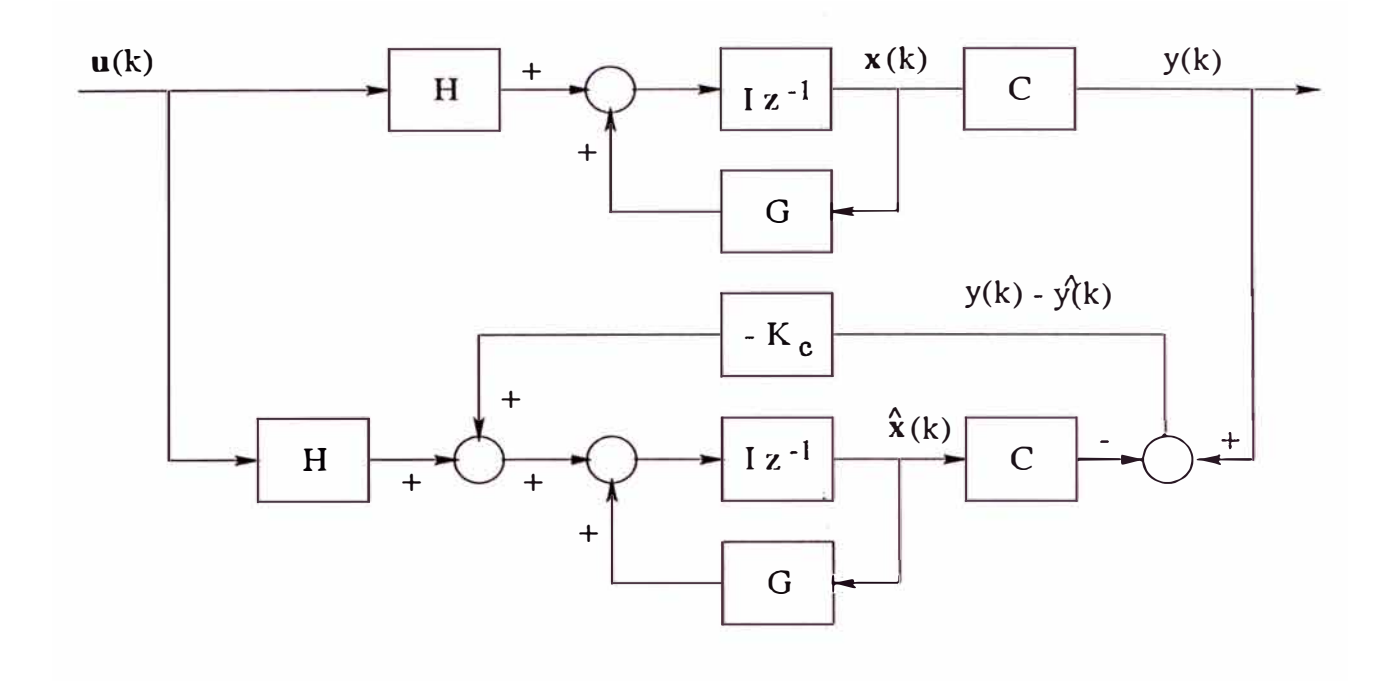

Figura 3.2: Configuración del observador de estados.

La ecuación característica del observador es:

$$
det[zI - G + K_e C] = 0 \tag{3.15}
$$

en donde la matriz  $K_e$  se diseña para que el error tienda a cero con una velocidad adecuada. Las raíces de la ecuación característica deben ubicarse dentro del círculo unitario para que el observador sea estaqle y opere satisfactoriamente.

En principio, la matriz  $K_e$  se puede calcular en la misma forma en que se calculó la matriz de ganancia *K* del controlador óptimo: partiendo de la minimización de una función de costo cuadrática aplicada al observador. En este caso usaremos el concepto de dualidad. Es decir, podemos utilizar las ecuaciones que describen al sistema de control óptimo, convenientemente modificadas, para que nos permitan calcular  $K_{e}$ . El procedimiento es como sigue. Dado que el determinante de una matriz y el de su transpuesta son iguales, podemos modificar la forma de la ecuación (3.15) así:

$$
det[zI - G + K_e C] = det[(zI - G + K_e C)^{T}] = det[zI - G^{T} + C^{T}K_e^{T}]
$$
 (3.16)

Identificando la ecuación característica del controlador óptimo  $(3.6)$ , con la ecuación característica del observador (3.16), podemos concluir que se tienen que hacer las siguientes modificaciones:

$$
G \to G^T \qquad H \to C^T \qquad K \to K_e^T \tag{3.17}
$$

Empleando tales modificaciones en las estructuras de la ecuación de estado del proceso  $\mathbf{x}(k+1) = G\mathbf{x}(k) + Hu(k)$ , de su ecuación de salida  $y(k) = C\mathbf{x}(k)$  y de su ley de control  $u(k) = -Kx(k)$ , obtendremos las siguientes relaciones duales de la ecuación de estado y de la ley de control:

$$
\alpha(k+1) = G^T \alpha(k) + C^T \beta(k) \tag{3.18}
$$

$$
\beta(k) = -K_c^T \alpha(k) \tag{3.19}
$$

Usando (3.18) y (3.19) en la función de costo siguiente:

$$
J = \frac{1}{2} \sum_{k=0}^{\infty} \left[ \alpha^T(k) Q_e \alpha(k) + \beta^T(k) R_e \beta(k) \right]
$$
(3.20)

entonces la correspondiente ecuación de Riccati toma la forma:

$$
P_e = Q_e + GP_eG^T - GP_eC^T[R_e + CP_eC^T]^{-1}CP_eG^T
$$
 (3.21)

mientras que la matriz de ganancia $K_{\pmb{e}}$  resulta:

$$
K_e = [R_e + CP_eC^T]^{-1}CP_eG^T
$$
\n(3.22)

Para determinar  $P_e$  a partir de la ecuación (3.21), empleamos el mismo procedimiento que para determinar *P* (ecuación 3.10). Es decir, para calcular *Pe,*  utilizamos la siguiente ecuación recursiva:

$$
P_e(k+1) = Q_e + GP_e(k)G^T - GP_e(k)C^T[R_e + CP_e(k)C^T]^{-1}CP_e(k)G^T
$$
 (3.23)

siendo las matrices de ponderación *Qe* y *R<sup>e</sup> :* 

$$
Q_e = \begin{bmatrix} 0.3 & 0 & 0 & 0 & 0 \\ 0 & 0.3 & 0 & 0 & 0 \\ 0 & 0 & 0.3 & 0 & 0 \\ 0 & 0 & 0 & 0.3 & 0 \\ 0 & 0 & 0 & 0 & 0.3 \end{bmatrix} \qquad R_e = \begin{bmatrix} 0.3 & 0 \\ 0 & 0.3 \end{bmatrix}
$$

Luego, la matriz de ganancia  $K_e$  se calcula con la ecuación (3.22), resultando:

$$
K_e = \left[ \begin{array}{cccc} 0.0010 & -0.0046 & -0.0049 & 0.6201 & -0.0165 \\ 0.6185 & -0.0034 & -0.0023 & 0.0010 & -0.0053 \end{array} \right]^T
$$

#### **3.3 Simulación del Sistema de Control Óptimo**

Con los resultados de los cálculos anteriores, podemos entrar ahora a la fase de simulación del sistema de control óptimo cuadrático, antes de iniciar su implementación en tiempo real. El programa en MATLAB astoc4.m, cuyo listado se encuentran en el Anexo de este trabajo, además de efectuar todos los cálculos anteriores, realiza la simulación del sistema controlado empleando una ley de control óptima con observación óptima de estados. El resultado de la simulación se pueden observar en las figuras 3.3, 3.4 y 3.5.

En todos los casos podemos observar que las especificaciones de diseño se cumplen satisfactoriamente. Esto es, los tiempos de estabilización de  $y_1$  e y*2* resultan menores de 40 minutos y el error en estado estable de las señales controladas es nulo con un sobreimpulso menor al 10 %. Además, tal como se observan en tales figuras, el sistema de control diseñado es capaz de estabilizar las salidas controladas en presencia de cambios tipo escalón simultáneos de las señales de referencia  $r_1$  y  $r_2$ .

En este punto debemos recalcar que el proceso controlado no es cuadrado; es decir, el número de entradas (tres) es mayor que el número de salidas (dos). Sin embargo, el proceso logra ser controlado sin la necesidad de hacer al proceso cuadrado (incrementando, por ejemplo, una salida ficticia). La explicación es que la configuración del sistema de control óptimo empleado, es de carácter general.

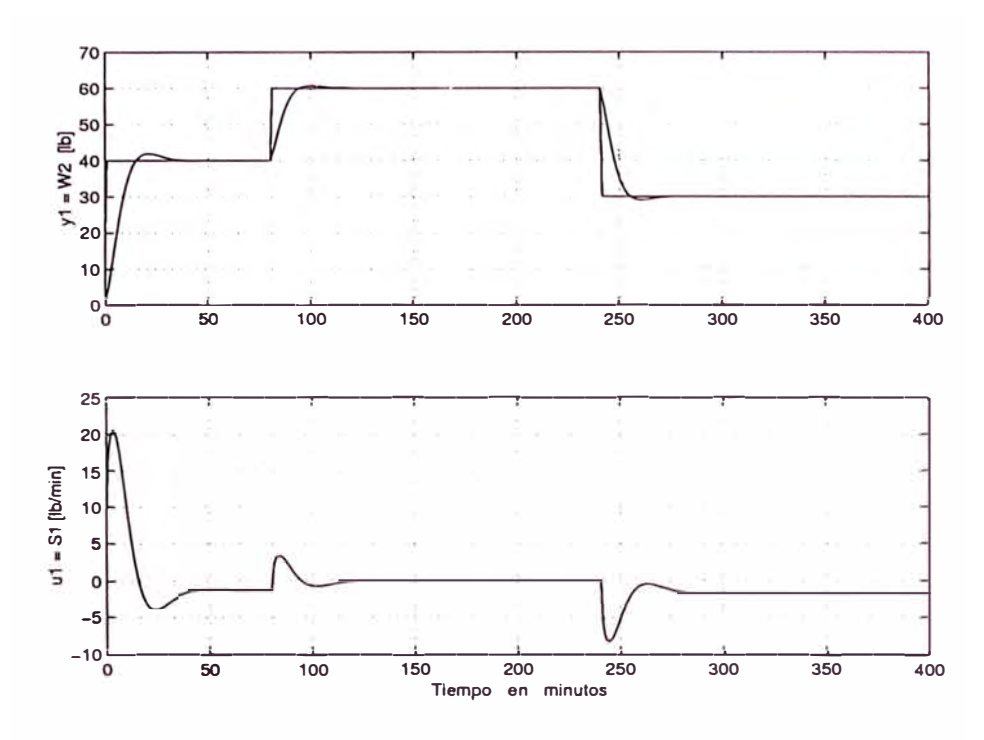

Figura 3.3: Salida controlada y1 y señal de cont,rol u*1.* Observar que la señal de referencia de  $y_1$  experimenta cambios tipo escalón. Todos los disturbios poseen una magnitud de 2 lb/min.

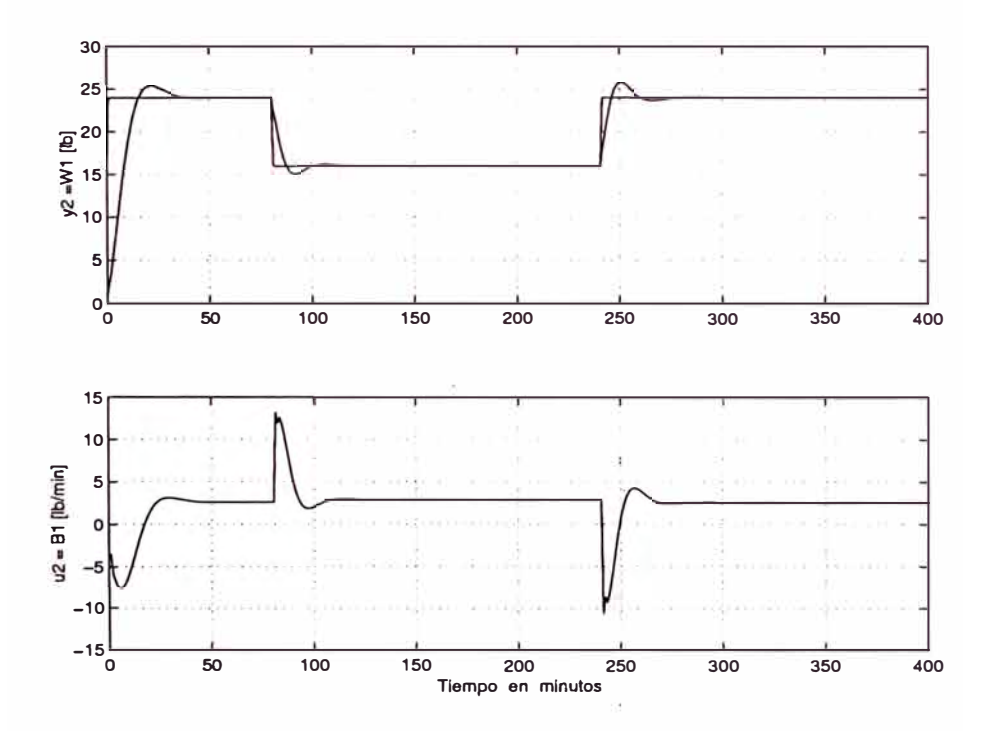

Figura 3.4: Salida controlada y**2** y señal de control u**2.** Observar que la señal de referencia de  $y_2$  experimenta cambios tipo escalón. Todos los disturbios poseen una magnitud de 2 lb/min.

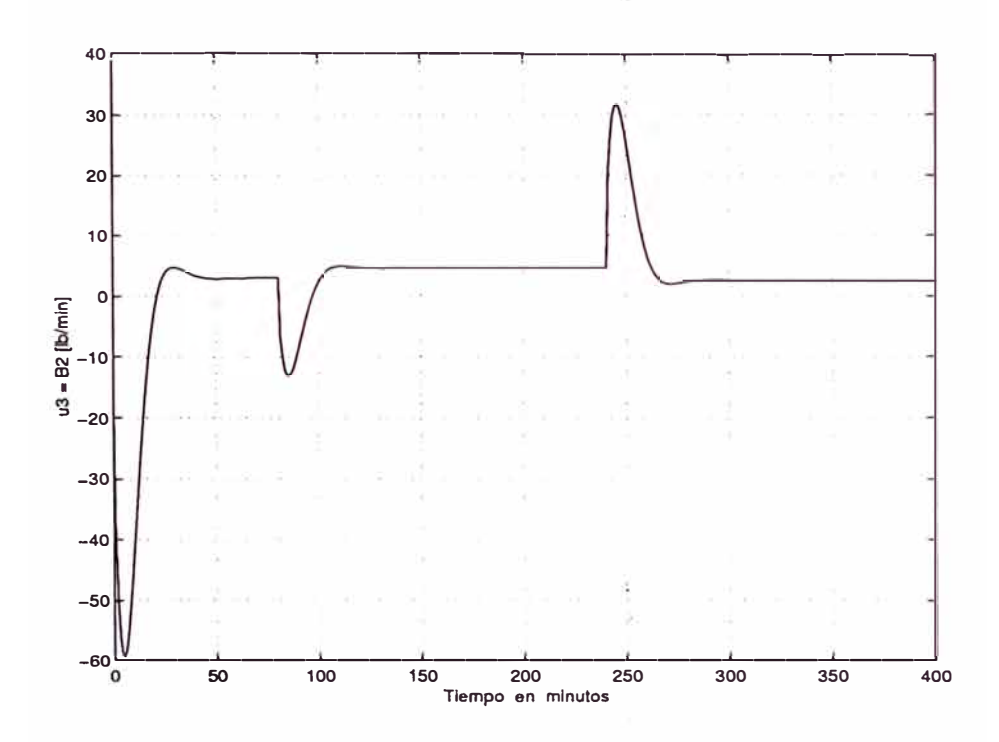

Figura 3.5: Señal de control u*3.* Tener en cuenta que las tres entradas y las dos salidas están interconectadas. Todos los disturbios poseen una magnitud de 2 lb/min.

## **CAPÍTULO IV CONTROL ADAPTIVO DEL EVAPORADOR**

#### **4.1 El Control Adaptivo a Emplearse**

En este capítulo se diseña un sistema de control adaptivo con autosintonización, cuya configuración se describe en libro de la referencia [8]. Tal como en el capítulo anterior, emplearemos el procedimiento de diseño descrito en dicha referencia. Los sistemas de control adaptivo ajustan su comportamiento, es decir, sus parámetros, conforme a los cambios que se suscitan en su entorno, ya sean éstos provocados (para mejorar el rendimiento del sistema) o no. En contraposición, los sistemas de control fijos se caracterizan por la presencia de una ley de control con parámetros invariantes con el tiempo, tal como se vio en el capítulo anterior. Existen dos grandes grupos de sistemas de control adaptivo: controladores adaptivos con un modelo referencial y controladores adaptivos con autosintonización. En este trabajo se emplea un sistema del último grupo, cuya configuración se muestra en la figura 4.1.

Un sistema de control adaptivo con autosintonización combina en su diseño un método de estimación de parámetros (por ejemplo, el de los mínimos cuadrados recursivo mejorado), una técnica de estimación óptima de estados, una representación en el espacio de estado del modelo del proceso (la representación canónica observable), y un controlador óptimo proporcional-integral. El objetivo del control es computar una fuerza de control (o ley de control) capaz de minimizar las diferencias entre las salidas y*1* e y*2* y las señales de referencia r*1* y r**2,** respectivamente.

El sistema de la figura 4.1 trabaja como sigue. Para cada tiempo de muestreo  $T_s$ , los vectores estimados de parámetros  $\theta_1$  y  $\theta_2$  se actualizan empleando los datos proporcionados por las entradas u**1,** *'U2* y u*3* del proceso y por las salidas  $y_1$  e  $y_2$  del mismo. Luego, los elementos de los vectores estimados de parámetros se usan para recuperar el modelo lineal estimado del proceso

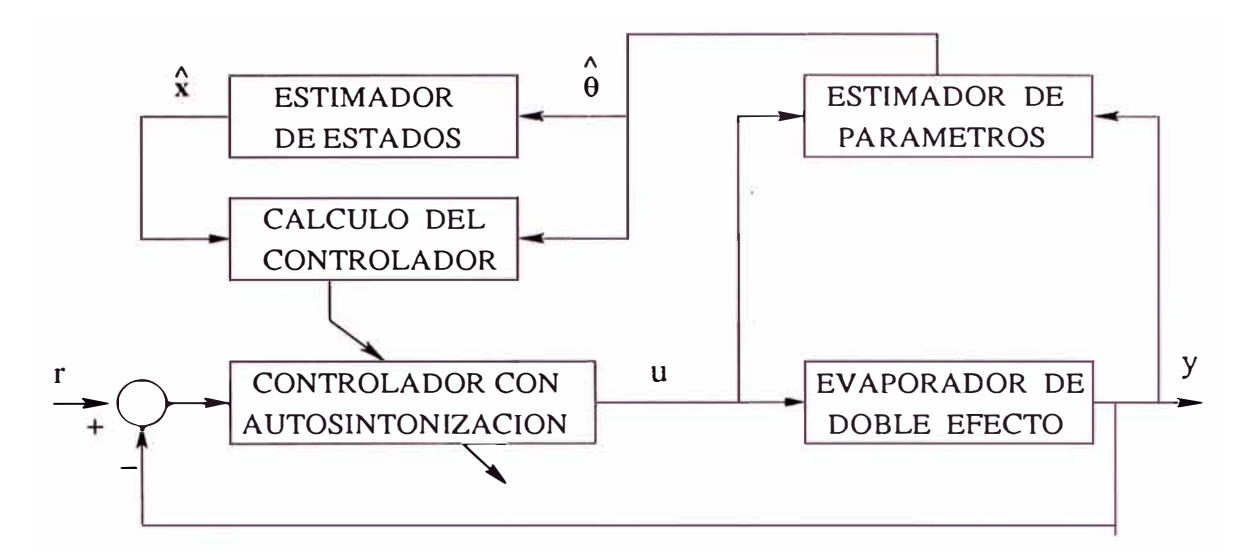

Figura 4.1: Configuración de un sistema de control adaptivo con autosintonización.

 $x = Ax + Bu$  (el sombrero sobre las matrices A y B denota estimación), lo cual permite estimar el vector de estado del modelo del proceso  $\hat{x}$ . Tales resultados se usan luego para computar la ley de control vectorial  $\mathbf{u} = [u_1]$ 

## 4.2 Control Adaptivo del Proceso Evaporador

### Procedimiento de Diseño

Se ha mencionado que en este trabajo se emplea la configuración de un sistema-de control adaptivo con autosintonización mostrado en la figura 4.1, cuya operación se describe en la sección . Como dicho sistema combina en su diseño un método de estimación de parámetros, una técnica de estimación óptima de estados, una representación lineal del modelo del proceso, y un controlador óptimo proporcional-integral, entonces el procedimiento de diseño debe de involucrar todos esos componentes, tal como se describe en la referencia (8). Este procedimiento es:

- 1) Formular el problema y las especificaciones de diseño.
- 2) Determinar el modelo matemático del proceso a controlar.
- 3) Determinar la forma canónica observable del proceso.
- 4) Determinar la mínima representación MISO del modelo.
- 5) Estimar los parámetros del modelo.
- 6) Calcular la matriz de ganancia óptima del observador.
- 7) Calcular la matriz de ganancia óptima del controlador.
- 8) Simular el sistema de control adaptivo.
- 9) Implementar el hardware del sistema.
- 10) Implementar el software del sistema.
- 11) Realizar pruebas de funcionamiento (obtener resultados experimentales satisfactorios).

En este estudio sólo trataremos hasta el punto ocho.

## **Formulación del Problema**

Se desea diseñar un sistema de control adaptivo multivariable discreto, cuya configuración comprende una ley de control óptima multivariable cuadrática discreta y un estimador multivariable de estados óptimo discreto. El sistema de control debe estabilizar las salidas  $y_1$  e  $y_2$  ante la acción de cambios tipo escalón de las señales referencia r*1* y r**2.**

El tiempo de estabilización de  $y_1$  debe ser menor de 1 hora y el de  $y_2$  menor de 1 hora. El error en estado estable de las señales controladas debe ser nulo con un sobreimpulso menor al 30 %. El sistema de control tiene que ser capaz de estabilizar las salidas controladas en presencia de cambios simultáneos tipo escalón-de las señales de referencia *r1* y r**2** y de las señales de disturbio *d<sup>1</sup> ,* d**2** y *d<sup>3</sup>* (todas fijadas en 2 lb/min). Además, las salidas deben seguir controladas a pesar de las variaciones de todos los parámetros del proceso, desde un valor mínimo ( 50 % menor del valor nominal) hasta un valor máximo (800 % del valor nominal). Las señales de control deben estar dentro del rango:

$$
-20 \text{ lb/hr} \le u_i \le 20 \text{ lb/hr}, \quad i = 1, 2, 3
$$

#### **Modelado del Proceso**

El modelado dinámico del proceso evaporador de doble efecto se realizó en la sección 2.1. La ecuación de estado del modelo en el tiempo discreto está dada por la ecuación (2.3):

$$
\mathbf{x_d}(k+1) = \mathbf{A}_d \mathbf{x_d}(k) + \mathbf{B}_d \mathbf{u}(k) \qquad \qquad \mathbf{y}(k) = \mathbf{C}_d \mathbf{x_d}(k) + \mathbf{D}_d \mathbf{u}(k)
$$

#### **Forma Canónica Observable del Modelo**

La forma canónica observable del modelo se determinó en la sección 2.2. La ecuación de estado de la forma canónica observable se muestra en la ecuación (2.4):

$$
\mathbf{x}(k+1) = \mathbf{A}\mathbf{x}(k) + \mathbf{B}\mathbf{u}(k) \qquad \qquad \mathbf{y}(k) = \mathbf{C}\mathbf{x}(k) + \mathbf{D}\mathbf{u}(k)
$$

#### **Mínima Representación MISO del Modelo**

En la sección 2.2 también se determinó las ecuaciones que representan el conjunto de ecuaciones de diferencias para mínima representación MISO (Multiple-Input-Single-Output), empleando el un número mínimo de parámetros. Observar que la ecuación (2.12) muestra dicha representación, la cual nos permite plantear fácilmente las ecuaciones requeridas para la estimación de parámetros. Además, los parámetros estimados nos permiten recobrar la forma canónica observable del proceso. El método de estimación empleado se trata en el siguiente párrafo.

#### **Estimación de los Parámetros del Modelo**

Para el *caso* en que los parámetros del proceso son desconocidos y tal vez, variantes con el tiempo, entonces tales parámetros tienen que ser estimados indirectamente empleando la forma canónica controlable del proceso. Esta estimación se puede realizar empleando la técnica de los mínimos cuadrados recursivo. Esta técnica trabaja en el dominio discreto y usa las señales  $u(t)$  e  $y(t)$  como los agentes que proporcionan los datos al algoritmo de estimación. La descripción mostrada en la ecuación (2.12) tiene que ser reordenada como:

$$
y_1(k) = \psi_1^T(k)\hat{\theta}_1(k) \qquad y_2(k) = \psi_2^T(k)\hat{\theta}_2(k) \tag{4.1}
$$

donde el vector de información  $\psi_i$ ,  $i = 1,2=r$ , contiene los valores presentes y pasados de la entrada  $u_i(k)$  y de la salida  $y_i(k)$ . La ecuación (4.1) nos informa que debemos efectuar dos estimaciones de parámetros dentro del mismo software de simulación.

Los parámetros en juego podrían estimarse empleando el algoritmo básico de identificación (o estimación) de parámetros de los mínimos cuadrados recursivo (MCR). Sin embargo, tal algoritmo puede presentar problemas potenciales de carácter numérico que podrían afectar el diseño final del controlador adaptivo.

Por tal motivo, en este estudio se emplea el método de identificación de los mínimos cuadrados recursivo mejorado (MCRM) propuesto en [9] y empleado con éxito en [7]. La forma recursiva del algoritmo de identificación de parámetros es necesaria, ya que la estimación de parámetros se debe ejecutar "on-line" ( en línea). El método MCRM puede implementarse para una salida característica  $y_i(k)$ , en la forma siguiente:

- 1) Obtener el vector de parámetros inicial  $\hat{\theta}(0)$  empleando los valores de los parámetros del modelo del sistema.
- 2) La matriz de covarianza inicial P puede tener la forma  $P = \alpha I$ , donde I es la matriz identidad y  $\alpha \gg 1$ .
- 3) Tomar nuevas mediciones de *y(t)* y de *u(t)* en el proceso, para obtener una nueva ecuación de la forma dada en  $(4.1)$ .
- 4) Computar:  $\rho(t) = max(1, ||\psi(t)||); \quad \psi_n = \psi/\rho(t)$ .
- 5) Determinar la matriz  $N(t)$  aplicando factorización Cholesky en:

$$
N(t)N(t)^T = P(t)
$$

- 6) Determinar la matriz diagonal de escalamiento S(t) con elementos *Sjj·* Tal matriz minimiza el número condicional del producto  $S(t)N(t)$ , siempre que  $s_{jj} = 1/n_{jj}$ , donde cada  $n_{jj}$  se obtiene tomando el valor absoluto de la suma de los elementos de la fila  $j$  de  $N(t)$ .
- 7) Computar:

$$
P_S(t) = S(t)P(t)S(t)
$$
  
\n
$$
\psi_{nS} = [S(t)]^{-1}\psi_n
$$
  
\n
$$
r(t) = 1 + \psi_{nS}^T(t)P_S(t-1)\psi_{nS}(t)
$$
  
\n
$$
\lambda(t) = 1 - \frac{1}{2} \left[ r(t) - \sqrt{r^2(t) - \frac{4||P_S(t-1)\psi_{nS}(t)||^2}{tr P_S(t-1)}} \right]
$$
  
\n
$$
e_n(t) = Y(k)/\rho(t) - \psi_n^T(t) \hat{\theta}(t-1)
$$
  
\n
$$
j(t) = [\psi_{nS}^T(t+1)P_S(t)\psi_{nS}(t+1) + \lambda(t)]
$$
  
\n
$$
\hat{\theta}(t+1) = \hat{\theta}(t) + S^{-1}(k)P_S(t)\psi_{nS}(k)e_n(t+1)/j(t)
$$

$$
H_{nS}(k+1) = P_S(t)\psi_{nS}(t+1) \times [\psi_{nS}^T(t+1)P_S(t)\psi_{nS}(t+1) + \lambda(t)]^{-1}
$$
  
\n
$$
P_S(t+1) = [I - H_{nS}(t+1)\psi_{nS}^T(t+1)]P_S(t)/\lambda(t)
$$
  
\n
$$
tt = abs \left[\frac{max\ eig(P_S)}{min\ eig(P_S)}\right]
$$

8) Implementar el criterio para detener la estimación y encontrar la nueva matriz de escalamiento  $N_{new}$  como sigue: sabiendo que tt es el número condicionante de  $P_s$ , si  $tt \leq \tau$  (cota inferior), parar la estimación; en otro caso, si  $tt \geq \kappa$  (cota superior), determinar  $N_{new}(t)$  (a partir de la relación  $P_S = N_{new} N_{new}^T$ , calcular los elementos  $n_{new}$ ; (valor absoluto de la suma de los elementos de las filas de  $N_{new}(t)$ , determinar la matriz diagonal  $S_{new}$ con elementos  $s_{new_{ij}} = 1/n_{new_{ij}}$ , y calcular la matriz  $P_{new_{s}} = S_{new}P_{s}S_{new}$ . Finalmente, actualizar:  $P = P_{news}$ .

Sobre el punto (1) del algoritmo del método IMCRM cabe hacer la recomendación siguiente. El algoritmo muy bien puede trabajar a partir de un vector inicial de parámetros nulo. En trabajos "off-line" (fuera de línea), por ejemplo: la identificación de los los parámetros de un motor, se puede emplear tal opción. Sin embargo, para implementar sistemas de control adaptivo, como en nuestro caso, es preferible que el vector inicial de parámetros contenga los valores más cercanos a sus valores reales, si es que se dispone de información al respecto. A manera de ejemplo, si no se tuviera información alguna de los parámetros de un motor que es parte del sistema de control adaptivo, entonces los parámetros conocidos de otro motor pueden ser usados como parámetros iniciales. En cualquier otro caso, es recomendable emplear valores diferentes de cero en el vector inicial de parámetros.

Gon relación al punto punto (2), es decir, que la matriz de covarianza inicial *P* puede tener la forma  $P = \alpha I$ , donde *I* es la matriz identidad y  $\alpha \gg 1$  (por ejemplo,  $\alpha$  puede ser un valor 500, 800, 1000 o mayor), cabe mencionar que el parámetro *a* hace que el algoritmo de identificación converja más rápido. Sin embargo, si dicho parámetro resulta muy grande, entonces puede traer consigo problemas numéricos. Por ello se recomienda hacer las simulaciones del caso empleando valores típicos de  $\alpha$ , con el propósito de seleccionar su valor más apropiado

En el punto (4), la operación:

$$
\rho(t) = max(1, \|\psi(t)\|) \qquad \psi_n = \psi/\rho(t)
$$

normaliza el valor numérico de los parámetros. Para el algoritmo de identificación esto es de suma importancia, debido a que la normalización evita que el algoritmo trabaje con números de diferente ordenes de magnitud.

Cualquier algoritmo de identificación recursiva requiere que la señal de excitación (la señal de entrada) del algoritmo sea abundante y persistente. La razón es obvia: estos algoritmos requieren de data para operar. Si embargo, no siempre se dispone de excitación persistente; esto es, de datos suficientes en cada muestra para la operación normal del algoritmo. Una forma para hacer que el algoritmo de identificación sea más robusto en la presencia de excitación muy pobre (no persistente), es hacer un escalamiento de los datos. Para ello, necesitamos un filtro de raíz cuadrada, tal como se ilustra en el punto (5), para determinar una matriz de pre-escalamiento. Así, aplicando factorización Cholesky en la relación:

$$
N(t)N(t)^T = P(t)
$$

obtenemos la matriz de pre-escalamiento  $N(t)$ . Esta matriz  $N(t)$  permite determinar la matriz de escalamiento definida en el punto (6). Este punto se explica por sí mismo.

Cuando no hay data disponible en el algoritmo de identificación, la intuición dicta que es preferible detener el algoritmo de identificación y emplear los datos de la muestra anterior (tener en cuenta que el algoritmo se computa para cada muestra o tiempo de muestreo). Una forma de saber si los datos disponibles son o no suficientes para que el algoritmo opere sin problemas, es determinando el número condicionante actual de la matriz  $P$  [9] y compararlo con los valores máximo y mínimo referenciales de dicho condicionante. Este procedimiento se describe el el punto (8).

### Diseño del Observador de Estados Multivariable

El sistema de control adaptivo emplea la configuración del observador multivariable, cuya configuración se muestra en la figura 3.2. Debemos recalcar que para el caso que nos ocupa, y con relación a la figura 3.2:

$$
A = G \qquad \qquad B = H \qquad \qquad C = C
$$

Donde las matrices A, B y C corresponden a la forma canónica observable del proceso y fueron obtenidas gracias al procedimiento de estimación de parámetros del proceso. La ecuación del observador es (ver ecuación (3.13)):

$$
\hat{\mathbf{x}}(k+1) = G\hat{\mathbf{x}}(k) + H\mathbf{u}(k) + K_e[\mathbf{y}(k) - C\hat{\mathbf{x}}(k)]
$$

mientras que la matriz de ganancia *Ke* resulta (ver ecuación (3.22)):

$$
K_e = [R_e + CP_eC^T]^{-1}CP_eG^T
$$

En el sistema de control adaptivo, la matriz de ganacia *Ke* será determinada on-line (en cada tiempo de muestreo) empleando el comando MATLAB: *dlqe,* tal como se ilustra en el programa astoc5.m, cuyo listado se muestra en el Anexo de este estudio.

### **Diseño del Controlador Multivariable**

La ley de control proporcional-integral que forma parte de la configuración del sistema de control adaptivo con autosintonización está dada por la ecuación (3.9):

$$
\tilde{K} = [\tilde{R} + \tilde{H}^T \tilde{P} \tilde{H}]^{-1} \tilde{H}^T \tilde{P} \tilde{G} = [K - K_I]
$$

Sin embargo, tal matriz de ganancia K será determinada on-line (en cada tiempo de muestreo) empleando el comando MATLAB: *dlq,* tal como se ilustra en el programa astoc5.m, cuyo listado se muestra en el Anexo de este estudio.

## **4.3 Simulación del Sistema de Control Ádaptivo**

El programa astoc5.m escrito en código MATLAB [4], cuyo listado se muestra en el Anexo, resuelve el problema del control adaptivo con autosintonización para el evaporador de doble efecto. Empleando este programa se han efectuado las simulaciones siguientes:

- 1) Caso nominal: todos los parámetros están fijados en su valor nominal. El resultado de la simulación se muestra en la figura 4.2.
- 2) Caso mínimo: todos los parámetros están fijados a la mitad de sus valores nominales. El resultado de la simulación se muestra en la figura 4.3.
- 3) Caso: todos los parámetros están a un valor triple de sus valores nominales). El resultado de la simulación se muestra en la figura 4.4.
- 4) Caso: todos los parámetros están a un valor quíntuple de sus valores nominales. El resultado de la simulación se muestra en la figura 4.5.
- 5) Caso: todos los parámetros están a un valor óctuple de sus valores nominales. El resultado de la simulación se muestra en la figura 4.6.

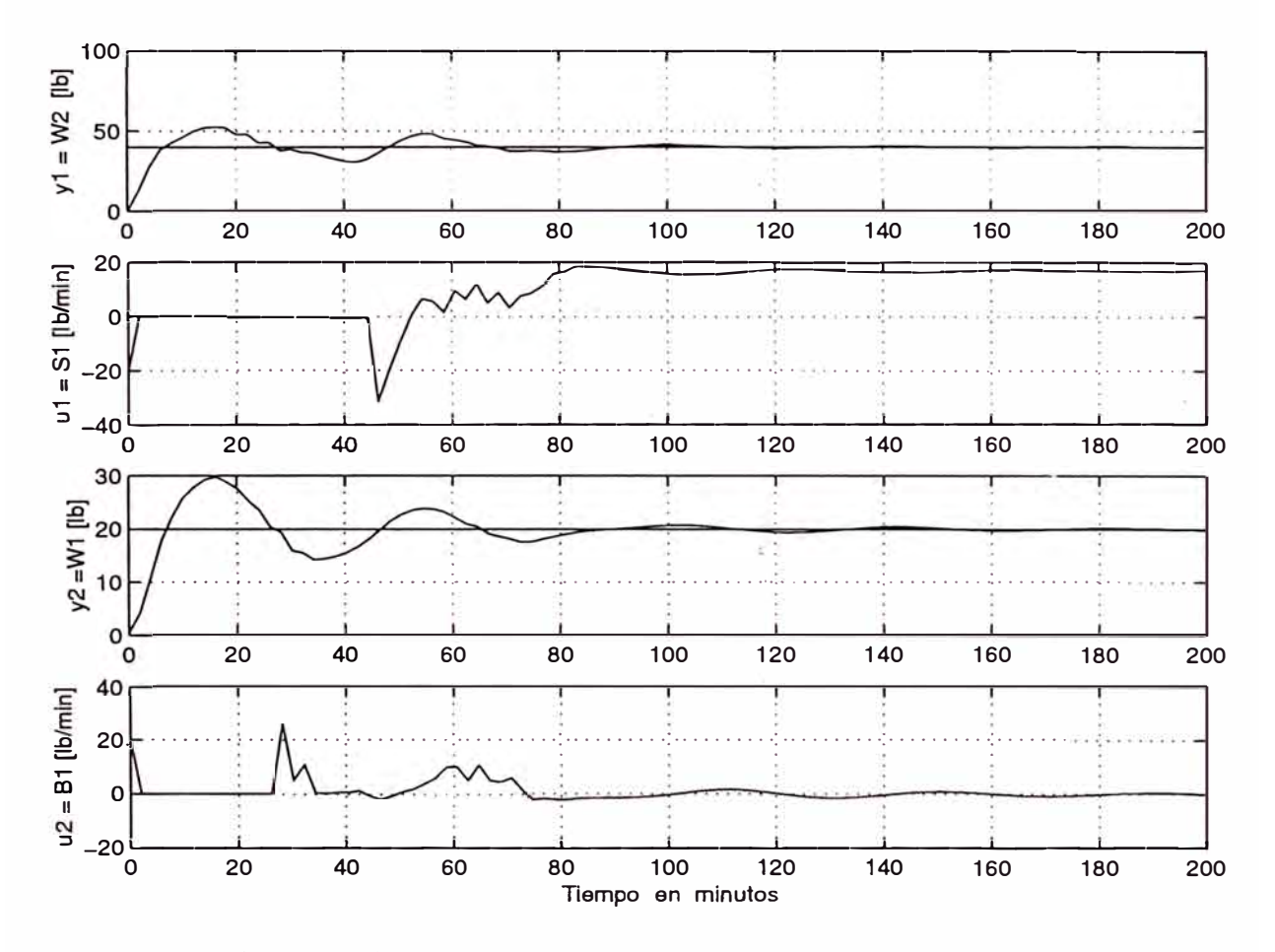

Simulación del sistema de control adaptivo. Figura 4.2:  $\text{Caso:}$  $\rm todos\;$   $\rm los$ parámetros están fijados en su valor nominal.

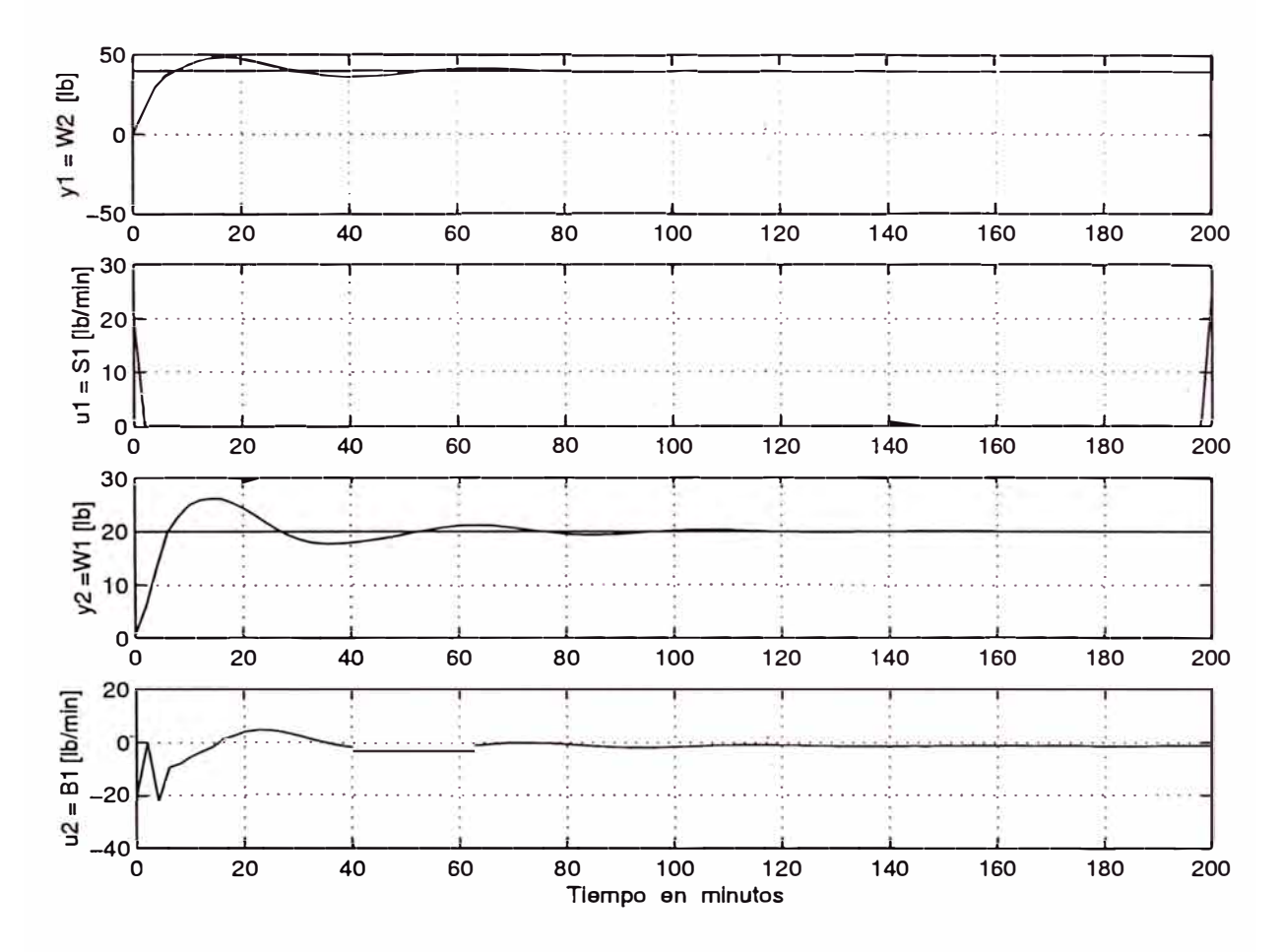

Simulación del sistema de control adaptivo. Figura 4.3: Caso: todos los parámetros están fijados a la mitad de sus valores nominales.

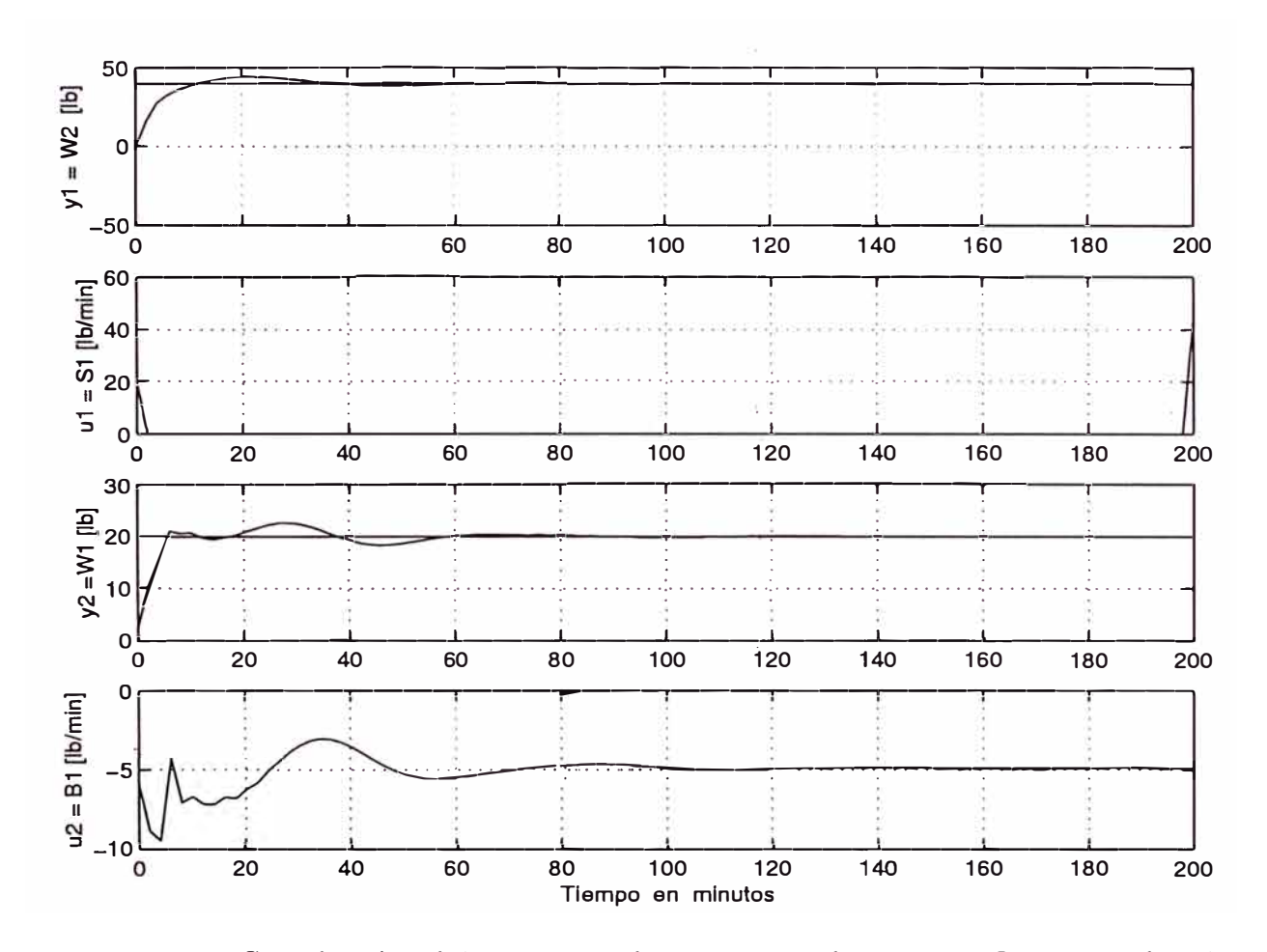

Simulación del sistema de control adaptivo. Figura 4.4: Caso: todos los parámetros están fijados a un valor triple de sus valores nominales.

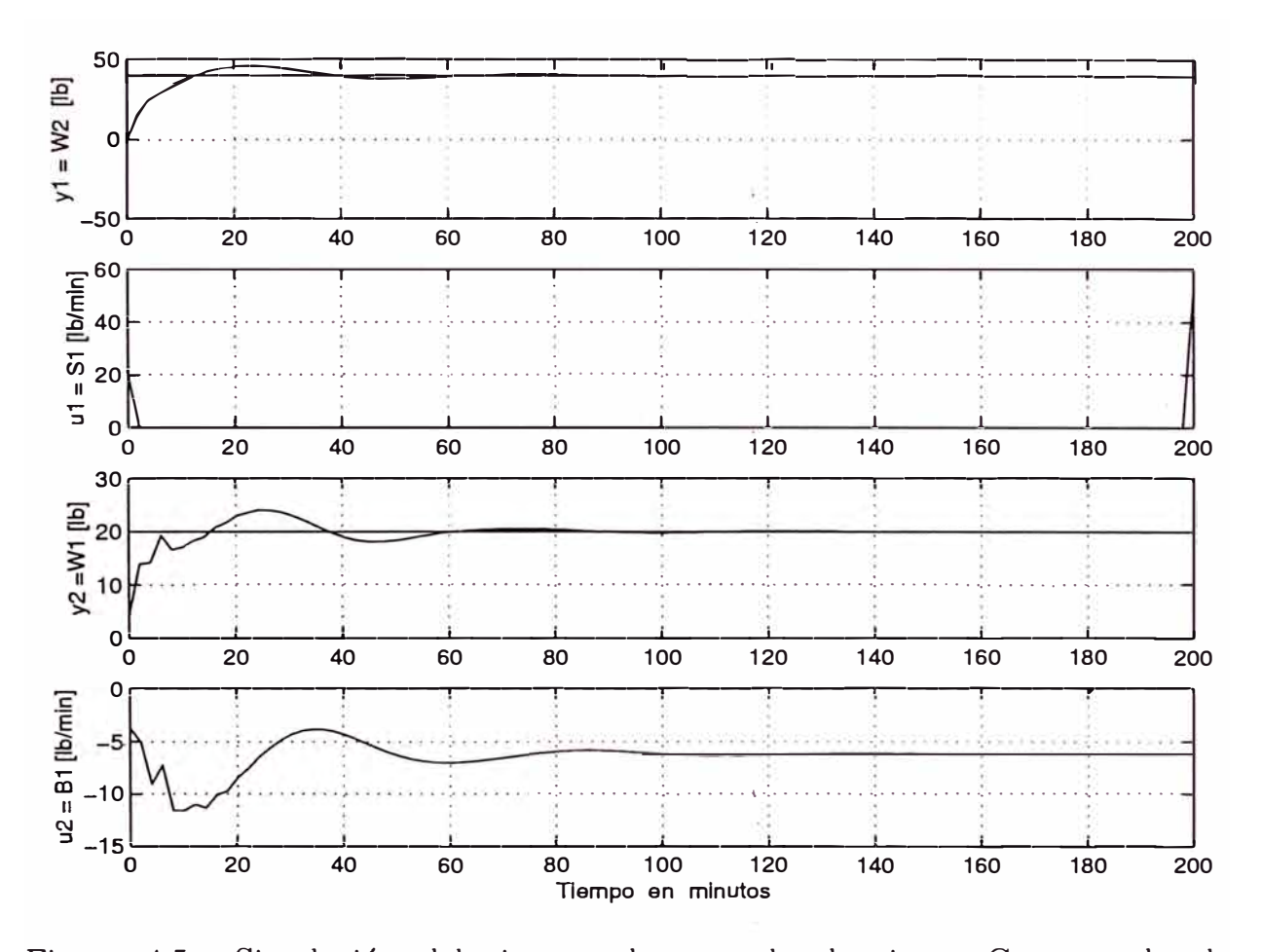

Simulación del sistema de control adaptivo. Figura 4.5: Caso: todos los parámetros están fijados a un valor quíntuple de sus valores nominales.

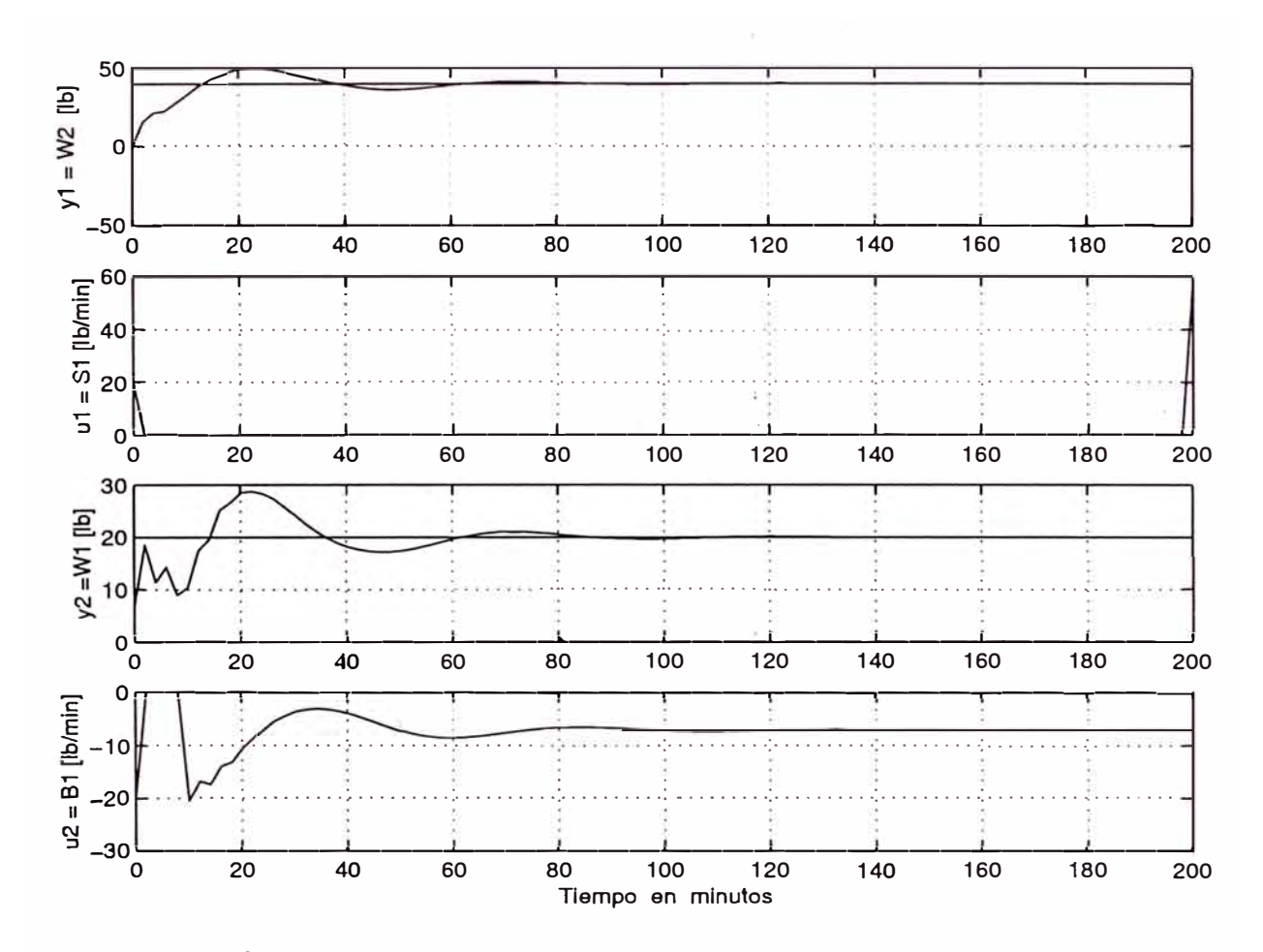

Simulación del sistema de control adaptivo. Figura 4.6: Caso: todos los parámetros están fijados a un valor óctuple de sus valores nominales.

## **CONCLUSIONES Y RECOMENDACIONES**

1.-Este estudio ha presentado dos procedimientos de diseño adecuados para controlar procesos multivariables no cuadrados, es decir, procesos para los cuales el número de entradas es mayor que el número de salidas. Si el número de entradas fuera menor que el número de salidas, entonces estaríamos frente a un proceso subactuado. En este caso, el control del proceso es posible, siempre que se inyecte una entrada adicional al proceso y en el instante apropiado. La excepción a esta regla son los procesos subactuados que sólo requieren una entrada para controlar una o más salidas. Un caso típico es el péndulo invertido, en donde una señal de control es suficiente para controlar simultáneamente las posiciones del· carro portador del péndulo y el péndulo mismo. El estudio de los sistemas de control multivariables subactuados es tema actual de investigación.

2-El primer procedimiento presentado en este estudio, es para diseñar un sistema de control óptimo, el cual comprende un modelo lineal multivariable del proceso, una ley de control óptima cuadrática multivariable discreta y un observador de estados óptimo (también discreto y multivariable). El segundo procedimiento es útil para diseñar un sistema de control adaptivo con autosintonización; es decir, un sistema que consiste de la forma canónica observable del proceso, de la ley de control óptima, del observador de estados multivariables, y del estimador de parámetros multivariable, el cual emplea la técnica de los mínimos cuadrados recursivo mejorado.

3-El proceso multivariable controlado es un evaporador de doble efecto empleado para procesar una solución concentrada de glicol trietileno, con el propósito de producir un flujo controlado de glicol con una determinada concentración también controlada. Las entradas del proceso son: u*1* = *S* (flujo de vapor en el primer efecto [lb/min]),  $u_2 = B_1$  (flujo de fondos en el primer efecto [lb/min]) y  $u_3 = B_2$ (flujo de fondos en el segundo efecto [lb/min]), mientras que las salidas controladas son:  $y_2 = W_1$  (masa depositada en el primer efecto [lb]) e  $y_1 = W_2$  (masa depositada en el segundo efecto [lb]). Este proceso también se encuentra afectado

por tres señales de disturbio del tipo escalón, a saber:  $d_1 = F$  (variaciones en el flujo de alimentación [lb/min]),  $d_2 = C_F$  (variaciones en la concentración de la alimentación  $[\%]$ ) y  $d_3 = H_F$  (variaciones en la entalpía de entrada [Btu/lb]). En todos los casos los disturbios se fijaron en 2 lb/min. Los estudios de simulación desarrollados en los capítulos 111 y IV, han demostrado que las especificaciones de diseño se cumplen para ambos sistemas de control diseñados. En el caso del sistema de control óptimo, se puede observar en las figuras 3.3, 3.4 y 3.5, todas las salidas se estabilizan en menos de 40 rnin con mínimo sobreimpulso y con error estacionario nulo, a pesar de la presencia de los disturbios tipo escalón. También podemos observar que las señales de control poseen valores apropiados. En este diseño no fue necesario imponer restricciones a las señales de control.

4.- Con respecto al sistema de control adaptivo diseñado, se simularon vanos casos, en los cuales se sometió a todos los parámetros del proceso a variaciones en sus valores desde la mitad de sus valores nominales, hasta ocho veces dichos valores nominales. Podernos observar que en los extremos (figuras 4.2 y 4.6, las especificaciones de diseño tiempo de establecimiento (1 hora) y sobreimpulso (menor de 30 %), comienzan a deteriorarse. En todos los otros casos (figuras 4.3, 4.4 y 4.5), las especificaciones se cumplen sin dificultad. Debemos recalcar que los parámetros han sido sometidos a grandes variaciones (hasta un 700 % por encima de los valores nominales. Este hecho demuestra las bondades del sistema de control adaptivo. También es necesario anotar que fue necesario restringir los valores de las señales de control, de modo tal que no sobrepasaran los valores apropiados de ± 20 lb/min. En caso contrario, la magnitud de tales señales pueden alcanzar valores prohibitivos.

5.-El tiempo de muestreo empleado para el diseño del sistema de control óptimo es de es de 1 minuto, mientras que para el sistema de control adaptivo es de 2 minutos. Estos tiempos son suficientemente grandes para poder implementar en tiempo real los sistemas de control diseñados. En otras palabras, especialmente en el caso adaptivo, el tiempo de muestreo seleccionado, es sufucientemente grande como para poder realizar todos los cómputos réqueridos para calcular la ley de control multivariable, el observador de estados, los parámetros del sistema y la forma canónica observable del proceso. Por consiguiente, cualquier configuración para controlar el evaporador en tiempo real, es posible de implementar.

6.-Para trabajos futuros, se recomienda usar el-modelo del proceso desarrollado en el capítulo 11, para probar otras técnicas de control multivariables, tales como control predictivo, control robusto con modelo interno, control adaptivo con modelo referencial, control deslizante, control por linealización de la realimentación, entre otras.

7,- Otros libros de interés acerca de los temas tratados se ecuentran en las referencias [5), [6), [3).

## **ANEXO LISTADO DE PROGRAMAS**

Programas del Capítulo II

```
% astoc1.m RESPUESTA AL ESCALON DEL EVAPORADOR DE DOBLE EFECTO
            SIN CONSIDERAR PERTURBACIONES d1, d2, d3
%
  clear all:
% MATRICES DE LA ECUACION DE ESTADO DEL EVAPORADOR
  Ac = [0 -0.00156 -0.0711 0 00 - 0.14190.0711 0
                                      \Omega0 -0.00875 -1.102 0 0
         0 -0.00128 -0.1489 0 -0.00130.1489 0 -0.0591;
           0.0605
         \OmegaBc = \lceil 0 \rceil-0.143 0
        \overline{O}\mathsf{O}\Omega-0.392 0
                         \mathbf 00.108 - 0.0592\mathsf{O}\mathsf{O}-0.0486 0]:
  E = [0.2174 \ 0]\Omega-0.074 0.1434 0
        -0.036 0
                         0.1814\mathsf{O}\mathbf 0\mathbf 0\mathsf{O}\mathsf{o}0];
  Cc = [0 0 0 1 0]10000 ;
  Dc = [0 0 0]0 0 0 :
  n=5; % ORDEN DEL MODELO
  r=2; % No DE SALIDAS DEL PROCESO
  p=3; % No DE ENTRADAS AL PROCESO
  step(Ac, Bc, Cc, Dc)
% astoc2.m RESPUESTA AL ESCALON DEL EVAPORADOR DE DOBLE EFECTO
            DEBIDO A LAS PERTURBACIONES d1, d2 y d3
\frac{9}{4}clear all;
% MATRICES DE LA ECUACION DE ESTADO DEL EVAPORADOR
  Ac = [0 -0.00156 -0.0711 0\overline{0}
```
 $0 - 0.1419$  $0.0711$  0 0  $0 -0.00875 -1.102$  0 0  $0 -0.00128 -0.1489 0 -0.0013$  $\Omega$  $0.0605$  $0.1489$  0  $-0.0591$ ;  $Bc = \lceil 0 \rceil$  $-0.143$  $\Omega$  $\Omega$  $\Omega$  $\mathbf 0$  $-0.392$  0  $\Omega$  $0.108 - 0.0592$  $\mathsf{O}$  $\Omega$  $-0.0486$  0]:  $E = [0.2174 \ 0]$  $\mathsf{O}$  $-0.074$  0.1434 0  $-0.036$ 0.1814  $\mathsf{O}$  $\Omega$  $\Omega$  $\Omega$  $[0]$  ;  $\Omega$  $\Omega$  $Cc = [0 0 0 1 0$  $10000$  ;  $Dc = [0 0 0]$  $0 0 0$ ]; n=5; % ORDEN DEL MODELO r=2; % No DE SALIDAS DEL PROCESO p=3; % No DE ENTRADAS AL PROCESO

 $step(Ac, E, Cc, Dc)$ 

### Programa del Capítulo III

```
% astoc4.m CONTROL OPTIMO PROPORCIONAL-INTEGRAL DEL EVAPORADOR
\%DE DOBLE EFECTO.
  clear all;
% MATRICES DE LA ECUACION DE ESTADO DEL EVAPORADOR
  Ac = [0 -0.00156 -0.0711 0\Omega0 - 0.14190.0711 0
                                        \mathbf 00 -0.00875 -1.102\overline{O}\mathbf 00 -0.00128 -0.1489 0 -0.00130.06050.1489 0 -0.0591;
        \Omega-0.143\mathbf 0Bc = [0\Omega\Omega\Omega-0.392 0
                           \mathbf 00.108 - 0.0592\mathsf{O}\xspace-0.0486 0];
        \mathbf 0E = [0.2174 \ 0]\mathbf 0-0.0740.1434 0
                            0.1814
       -0.036\Omega\Omega\Omega\Omega\overline{0}\mathsf{O}0];
  Cc = [0 0 0 1 0]
```

```
10000;
  Dc = [0 0 0]0001n=5; % ORDEN DEL MODELO
  r=2; % No DE SALIDAS DEL PROCESO
 m=3; % No DE ENTRADAS AL PROCESO
  N = 400; % No DE ITERACIONES EN EL BUCLE DE CONTROL
% MATRICES DE PONDERACION DEL CONTROLADOR
  Q = [1 0 0 0 0 0 0]0100000
     00100000001000
     0000100
     000000.100 0 0 0 0 0 0.1];
  R=0.1*[1 0 0]0100 0 1:
% MATRICES DE PONDERACION DEL OBSERVADOR
  Qo = 0.3*eye(n);Ro=0.3*eye(r);
% MODELO DISCRETO DEL SISTEMA
  Ts = 1: % TIEMPO DE MUESTREO EN MINUTOS
  [Ad Bd Cd Dd] = c2dm (Ac, Bc, Cc, Dc, Ts);
  [Ad F Cd Dd] = c2dm (Ac, E, Cc, Dc, Ts);
% MATRICES AMPLIADAS
  Gt = \begin{bmatrix} Ad & zeros(n,r); \dots \end{bmatrix}-cd*Ad eye(r)]
  Ht = [Bd; \dots]-cd * Bd];
% EQUACION DE RICATTI PARA EL CONTROLADOR
  P = zeros(n+r, n+r);for i = 1:100P = Q + Gt' * P * Gt - Gt' * P * Ht * inv(R+Ht' * P * Ht) * Ht' * P * Gt;end
% CALCULO DE LA GANANCIA Ktil DEL CONTROLADOR
  Ktil = inv(R+Ht'*P*Ht)*Ht'*P*Gt;K = Ktil(:,1:n); % GANANCIA OPTIMA K PROPORCIONAL
  KI = -Ktil(:, n+1:n+r); % GANANCIA OPTIMA KI INTEGRAL
% ECUACION DE RICATTI PARA EL OBSERVADOR
  Po = zeros(n, n);for i = 1:500Po = Qo + Ad*Po*Ad' - Ad'*Po*Cd'*inv(Ro+Cd*Po*Cd')*Cd*Po*Ad';
```
end

```
% CALCULO DE LA GANANCIA Ko DEL OBSERVADOR OPTIMO
  Ko = inv(Ro + Cd * Po * Cd'') * Cd * Po * Ad':% CONDICIONES INICIALES
  x = [0;0;0;0;0;0]; xe = x;y = [0;0]; v = [0;0];u = [0;0;0];ref = [20;16]; d = [2;2;2];% BUCLE DE CONTROL
  for k = 1:Nv = v + ref - y;r1(k)=ref(1); r2(k)=ref(2);xe = Ad*xe + Bd*u + Ko'*(y-Cd*xe); % OBSERVADOR OPTIMO
  u = -K*xe + KI*v;x = Ad*x + Bd*u + F*d;
  y = Cd*x;y1(k)=y(1); y2(k)=y(2);u1(k)=u(1); u2(k)=u(2); u3(k)=u(3);if k > = 1ref=[40 24]';
  end 
  if k > N/5ref=[60 16]';
  end 
  if k > 3*N/5 
     ref=[30 24]';
  end-
  end 
% GRAFICOS
  t = linspace(0,Ts*N,N);
  figure(1)subplot(2,1,1) 
  plot(t,y1,'r',t,r1,'b'); ylabel('y1 = W2 [lb]');grid; 
  subplot(2,1,2)plot(t, u1, 'b'); ylabel('u1 = S1 [lb/min]'); grid;xlabel('Tiempo en minutos') 
  print -deps -f astoc4y1u1 
  figure(2) 
  subplot(2,1,1)plot(t,y2,'r',t,r2,'b'); ylabel('y2 =W1 [lb]'); grid;
  subplot(2,1,2)plot(t,u2,'b'); ylabel('u2 = B1 [lb/min]'); grid;
  xlabel('Tiempo en minutos')
```
print -deps -f astoc4y2u2

```
figure(3)plot(t, u3); ylabel('u3 = B2 [lb/min]'); grid;
xlabel('Tiempo en minutos')
print -deps -f astoc4u3
```
### Programa del Capítulo IV

% astoc5.m CONTROL ADAPTIVO DEL EVAPORADOR DE DOBLE EFECTO. clear all

% MATRICES DE LA ECUACION DE ESTADO DEL EVAPORADOR % f=0.5; % TODOS LOS PARAMETROS EN SU VALOR MINIMO % f=1; % TODOS LOS PARAMETROS EN SU VALOR NOMINAL % f=3; % TODOS LOS PARAMETROS EN SU VALOR 3\*NOMINAL % f=5; % TODOS LOS PARAMETROS EN SU VALOR 5\*NOMINAL f=8; % TODOS LOS PARAMETROS EN SU VALOR 7\*NOMINAL

```
Ac=f*[0 -0.00156 -0.0711\Omega\Omega0 - 0.14190.0711
                                   \circ\Omega0 -0.00875 -1.102\overline{0}\circ0 - 0.00130 -0.00128 -0.14890 0.06050.1489 0 -0.0591;
  Bc = f * [0]-0.143\mathbf 0\mathsf{O}\overline{O}\mathbf{O}0.392 \ 0\mathbf 0\Omega0.108 - 0.0592\cdot 0
              -0.0486 0];
  Ec = f * [ 0.2174 0\mathbf 0-0.740.1434 0
       -0.036\overline{0}0.1814
        \mathbf{O}\Omega\overline{O}\mathbf 0\mathbf 00];
  Cc = \begin{bmatrix} 0 & 0 & 0 & 1 & 0 \end{bmatrix}1 0 0 0 0];
  Dc = [0 \ 0 \ 0]0 0 0 :
  n=5; % ORDEN DEL MODELO
  r=2: % No DE SALIDAS DEL PROCESO
  p=3; % No DE ENTRADAS AL PROCESO
  N = 100: % No DE ITERACIONES EN EL BUCLE DE CONTROL
% MATRICES DE PONDERACION DEL CONTROLADOR
  Q=0.9*[1 0 0 0 0 0 0]01000000010000
      0001000
      0000100
```

```
0000000.800 0 0 0 0 0 0.8];
  R=1*[0.1 0 00 0.01 00 0 0.01:
% MATRICES DE PONDERACION DEL OBSERVADOR
  Qo = 0.3*eye(n);Ro=0.3*eye(r);% MODELO DISCRETO DEL PROCESO
  Ts=2; % TIEMPO DE MUESTREO EN MINUTOS
  [Ad, Bd, Cd, Dd] = c2dm(Ac, Bc, Cc, Dc, Ts, 'zoh');[Ad, Ed, Cd, Dd] = c2dm(Ac, Ec, Cc, Dc, Ts, 'zoh');rcoc=rank(ctrb(Ac,Bc)); % rcoc=5, COMPL. CONTR. Y OBSV.
  robc=rank(obsv(Ac,Cc)); % robc=5, COMPL. CONTR. Y OBSV.
  rcod=rank(ctrb(Ad,Bd)); % rcod=5, COMPL. CONTR. Y OBSV.
  robd=rank(obsv(Ad,Cd)); % robd=5, COMPL. CONTR. Y OBSV.
% MATRIZ DE OBSERVABILIDAD
  0d = [Cd]Cd*AdCd*Ad^2Cd*Ad^3Cd*Ad^-(n-1); % (n-1)=4 EN ESTE CASO
  i=1;for j=1:n0d1(jj,:)=0d(i,:);0d2(jj,:)=0d(i+1,:);i=i+r;
  if (i>2*n) end:
  end
  [svd(0d1) svd(0d2) ]; % SE OBTIENE:
\frac{9}{4}1.4169
             1.4235
%
   1.34141.4142
\frac{9}{4}1.0009
              0.9482
\gamma0.13300.0490
\frac{9}{4}0.04610.0006
  n1=3; n2=2; % n1+n2=ncd1 = Cd(1, :);cd2 = Cd(2, :);T = \lceil c d1 \rceilcd1*Adcd1*Ad^-(n1-1)cd2cd2*Ad^{(n2-1)};
% FORMA CANONICA OBSERVABLE
  A=T*Ad*inv(T);B=T*Bd;
```

```
C=Cd*inv(T):
  rco=rank(ctrb(A,B)); % rco=5, COMPL. CONTR. Y OBSV. 
  rob=rank(obsv(A,C)); % rob=5, COMPL. CONTR. Y OBSV.
 m0=0; m1=n1; m2=n1+n2; % m1=3; m2=5;
% i=1: cij=1 para j=1+m0=1; c11=1; cij=0 EN OTRO CASO
% i=2=r: cij=1 para j=1+m1=4; c24=1; cij=0 EN OTRO CASO
  C=[1 O O O O 
     O O O 1 O]; 
% A=[A11 Z 
     % A21 A22]; % A22=Arr; r=2; 
  Z=[0 0; 0 0; 0 0; 0 0];% dim(A11)=n1Xn1=3X3; dim(A21)=n2Xn1=2X3; dim(A22)=n2Xn2=2X2 
% alpha11=[a_{(m1,m0+1)} a_{(m1,m0+2)} a_{(m1,m1)}]alpha11=[A(3,1) A(3,2) A(3,3)];A11 = [0 1 0O O 1 
       alpha11]; 
  alpha21=[A(5,1) A(5,2) A(5,3)];
  A21 = [0 0 0alpha21]; 
  alpha22=[A(5,4) A(5,5)];
  A22=[0 1 
       alpha22]; 
  A=[A11 Z 
     A21 A22]; 
% CALCULO DE LOS PARAMETROS betai_j <> betai_j, i=1,2=r, j=0,...,ni-1
% i=1, ni=n1=3, j=0,1,2=n1-1
  beta1 0=B(3,:)-A(3,3)*B(2,:)-A(3,2)*B(1,:);
  beta1_1=B(2,:)-A(3,3)*B(1,:);
  beta_{2}=B(1,:);% i=2, ni=n2=2, j=0,1=n2-1
  beta2_0=B(5,:)-A(5,3)*B(2,:)-A(5,2)*B(1,:)-A(5,5)*B(4,:); 
  beta2_1=B(4,:)-A(5,3)*B(1,:);
% ECUACIONES SIMO (SINGLE-INPUT-MULTIPLE-OUTPUT)
\chi y1(k+3)=alpha11*eta1+beta1_0*u(k)+beta1_1*u(k+1)+beta1_2*u(k+2)
% eta1=[y1(k);y1(k+1);y1(k+2)];
\lambda u(k+j)=[u1(k+j);u2(k+j);u3(k+j)]; j=0,1,2°
% y2(k+2)=a1pha21*eta1+alpha22*eta2+beta2_0*u(k)+beta2_1*u(k+1)% eta2=[y2(k);y2(k+1)];
% CONDICIONES INICIALES
  NN1 = 12; NN2=11; % ORDEN DE LOS VECTORES DE PARAMETROS
  th1i=0.1*[alpha11 beta1_0 beta1_1 beta1_2]';
```

```
th2i=0.1*[alpha21 alpha22 beta2_0 beta2_1]';
  alfa = 1000;P1i = alfa*eye(NN1); P2i = alfa*eye(NN2); % P INICIAL
  y1=0; y1p1=0; y1p2=0; y1p3=0;
  y2=0; y2p1=0; y2p2=0; y2p3=0;
 u1=0; u1p1=0; u1p2=0; u1p3=0;
 u2=0; u2p1=0; u2p2=0; u2p3=0;
  u3=0; u3p1=0; u3p2=0; u3p3=0;
  y = [0;0]; u = [0;0;0];x = [0;0;0;0;0]; xe = x; % VECTOR DE ESTADO INICIAL
  v = [0;0];% ACCION INTEGRAL INICIAL
  ref = [40; 20]; % REFERENCIAd = [2:2:2]: % DISTURBIO
for k = 1:Nx=Ad*x+Bd*u+Ed*d; % MODELO DEL PROCESO
  v = Cd * x;
  y1(k)=y(1); y2(k)=y(2);% ESTIMACION DE PARAMETROS (METODO MCRM)
% y1(k+3) = \alpha 1 + \alpha 1 + \beta 1 + \alpha 1 - 0 + \alpha (k) + \beta 1 - \alpha (k+1) + \beta 1 - 2 + \alpha (k+2)% eta1=[y1(k); y1(k+1); y1(k+2)];
\frac{9}{6} u(k+j)=[u1(k+j);u2(k+j);u3(k+j)]; j=0,1,2
  psi1=[y1p3 y1p2 y1p1 u1p3 u2p3 u3p3 u1p2 u2p2 u3p2 u1p1 u2p1 u3p1]';
  rho1 = max(1.norm(psi1)):
  psi = psi1/rho1;Nn1 = chol(P1i'); % Nn1'*Nn1 = Pi1 => Nn1*Nn1' = P1i'S1 = inv(diag(Nn1*ones(NN1,1),0));Ps1 = S1*P1i*S1:
  psins1 = inv(S1) * psin1;rt1 = 1 + psins1'*Ps1*psins1;lamb1 = 1 - (rt1-sqrt(rt1^2-4*norm(Ps1*psins1)^2/trace(Ps1)))/2;e1 = y1(k)/rho1 - psin1' *th1i;j1 = psins1'*Ps1*psins1 + lamb1;th1 = th1i + e1*inv(S1)*Ps1*psins1/j1; aa(k)=th1(3);
  Hns1 = Ps1 * psins1/j1;Ps1 = (Ps1 - Hns1*psins1'*Ps1)/lamb1;tt1 = abs(max(eig(Ps1))/min(eig(Ps1)) ;
  cmax = 100; cmin = 15;
  if tt1 \leq \min,
     P1i = Ps1; th1i = th1;
  elseif tt1 >= cmax,
     Nnew1 = \text{chol}(P\text{s1'}); % Nnew1*Nnew1' = \text{Ps1'}Snew1 = inv(diag(Nnev1*ones(NN1,1),0));Psnew1 = Snew1*Ps1*Snew1;P1i = Psnew1; th1i = th1;
```

```
% y2(k+2) = \alpha 1 + \alpha 21 + \alpha 1 + \alpha 22 + \alpha 2 + \alpha 2 + \alpha 2 - 0 + \alpha (k) + \alpha 2 - 1 + \alpha (k+1)% eta1=[y1(k); y1(k+1); y1(k+2)];
% eta2=[y2(k); y2(k+1)];
  psi2=[y1p3 y1p2 y1p1 y2p3 y2p2 u1p3 u2p3 u3p3 u1p2 u2p2 u3p2]';
  rho2 = max(1, norm(psi2));psin2 = psi2/rho2;Nn2 = chol(P2i'); % Nn2'*Nn2 = Pi2 \Rightarrow Nn2*Nn2' = P2i'S2 = inv(diag(Nn2*ones(NN2,1),0));Ps2 = S2*P2i*S2;psins2 = inv(S2) * psin2;rt2 = 1 + psins2'*Ps2*psins2;lamb2 = 1 - (rt2-sqrt(rt2^{-2-4*norm(Ps2*psins2)^2/trace(Ps2)))/2;e2 = y2(k)/rho2 - psin2' * th2i;j2 = psins2'*Ps2*psins2 + lamb2;th2 = th2i + e2*inv(S2)*Ps2*psins2/j2;
  Hns2 = Ps2*pins2/j2;Ps2 = (Ps2 - Hns2*psins2'*Ps2)/lamb2;tt2 = abs(max(eig(Ps2))/min(eig(Ps2)) ;
  cmax = 100; cmin = 15;
  if tt2 \leq \text{cmin}.
     P2i = Ps2; th2i = th2;
  elseif tt2 >= cmax,
      Nnew2 = chol(Ps2'); % Nnew2*Nnew2' = Ps2'
      Snew2 = inv(diag(Nnew2*ones(NN2,1),0));Psnew2 = Snew2*Ps2*Snew2;P2i = Psnew2; th2i = th2;
  end-
% RECUPERANDO LA ECUACION DE ESTADO ESTIMADA x(k+1) = AE*x(k) + BE*u(k)% th1=[alphae11 betae1_0 betae1_1 betae1_2]';
% th2=[alphae21 alphae22 betae2_0 betae2_1]';
  alpha 11 = th1(1:3); alpha 21 = th2(1:3); alpha 22 = th2(4:5);
  AE11 = [0 1 00 \quad 0 \quad 1alphae11]:
  AE21 = [0 0 0alphae21];
  AE22 = \begin{bmatrix} 0 & 1 \end{bmatrix}alphae22];
   AE = \lceil AE11 \rceil ZAE21 AE22]:
   betae1_2=th1(10:12)';
   beta_1 = th1(7:9);
   betae1_0=th1(4:6)';
   betae2_1=th2(9:11)';
   beta2_0=th2(6:8);
```

```
BE(1,:)=beta1_2;BE(2,:)=beta1_1+AE(3,3)*BE(1,:);BE(3,:)=beta_0+AE(3,3)*BE(2,:)+AE(3,2)*BE(1,:);BE(4,:)=beta2_1+AE(5,3)*BE(1,:);BE(5,:)=betae2_0+AE(5,3)*BE(2,:)+AE(5,2)*BE(1,:)+AE(5,5)*BE(4,:);
% CALCULO DE LA GANANCIA Ko DEL OBSERVADOR
% EQUACION DE RICATTI
% Po = diag(0,3);
% for i = 1:20% Po = Qo + GE*Po*GE' - GE'*Po*CE'*inv(Ro+CE*Po*CE')*CE*Po*GE';
% end
% Ko = inv(Ro+CE*Po*CE') * CE*Po*GE';Ko = d1qe(AE, eye(n), C, Qo, Ro);% ESTIMACION DE ESTADOS
  xe = AE*xe + BE*u + Ko*(y-C*xe);% CALCULO DE LA GANANCIA Ka DEL CONTROLADOR
  Aa = [AE zeros(n,r); -C*AE eye(r)];Ba = [BE:-C*BE]:% EQUACION DE RICATTI
% Pa = diag(0,4);
% for i = 1:20\frac{9}{4}Pa = Qa + Ga'*Pa*Ga - Ga'*Pa*Ha*inv(Ra+Ha'*Pa*Ha)*Ha'*Pa*Ga;
% end
% Ka = inv(Ra+Ha'*Pa*Ha)*Ha'*Pa*Ga;
  Ka = d1qr(Aa, Ba, Q, R);K = Ka(:, 1:n); % GANANCIA OPTIMA K PROPORCIONAL
  KI = -Ka(:, n+1:n+r); % GANANCIA OPTIMA KI INTEGRAL
% CALCULO DE LA LEY DE CONTROL
  v = v + ref - y;% ACCION INTEGRAL
  r1(k)=ref(1); r2(k)=ref(2);u = - K*xe + KI*v; g=20;
  if (u(1) > g); u1=g; end
  if (u(1) < -g); u1=-g; end
  if (u(2) > g); u2=g; end
  if (u(2) < -g); u2=-g; end
  if (u(3) > g); u3 = g; end
  if (u(3) < -g); u3=-g; end
  u1(k)=u(1); u2(k)=u(2); u3(k)=u(3);% UPDATE
  y1p1=y1(k); y1p2=y1p1; y1p3=y1p2;y2p1=y2(k); y2p2=y2p1; y2p3=y2p2;u1p1=u1(k); u1p2=u1p1; u1p3=u1p2;
  u2p1=u2(k); u2p2=u2p1; u2p3=u2p2;
  u3p1=u3(k); u3p2=u3p1; u3p3=u3p2;
```

```
end % FIN DEL BUCLE **********************
% GRAFICOS 
  t = 1inspace(0,Ts*N,N);
  subplot(4,1,1)plot(t,y1,'r',t,r1,'b'); ylabel('y1 = W2 [lb]');grid; 
  subplot(4,1,2)plot(t, u1, 'b'); ylabel('u1 = S1 [lb/min]'); grid;% xlabel('Tiempo en minutos') 
 subplot(4,1,3)plot(t,y2,'r',t,r2,'b'); ylabel('y2 =W1 [lb]'); grid; 
  subplot(4,1,4)plot(t,u2,'b'); ylabel('u2 = B1 [lb/min]'); grid;
  xlabel('Tiempo en minutos') 
  print -deps -f astoc5e
```
## **BIBLIOGRAFÍA**

- [1] Fisher, D. G. y Seborg, D. E. "Model Development, Reduction, and Experimental Evaluation for an Evaporator," *Ind. Eng. Chem. Process Design and Development, vol. 11, no. 2,* 213-221 (February 1972).
- [2] Fisher, D. G. y Seborg, D. E. (eds). *Multivariable Computer Control: A Case Study.* North-Holland Publishing Co., Amsterdam, 1976.
- [3] Isermann, Rolf. *Digital Control System, Vol.: Stochastic Control, Multivariable Control, Adaptive Control, Applications.* Springer-Verlag Second Edition, 1991.
- [4] MathWorks, Inc. *MATLAB Reference Cuide.* Prentice Hall, Englewood Cliffs, New Jersey, 1996.
- [5] Narendra, Kumpa S. y Annaswamy, Anuradha M. *Stable Adaptive Systems.* Prentice Hall, 1989.
- [6] Ogata, Katushito. *Sistemas de Control en Tiempo Discreto.* Prentice Hall Hispanoamericana S.A. México, Nueva York Segunda Edición, 1996.
- [7] Rojas-Moreno, Arturo. *Design of Self-Tuning Controllers for Processes Having Multiple Unknown Time- Varying Delays.* PhD dissertation, Utah State University, Logan UT, June 1995.
- [8] Rojas-Moreno, Arturo. *Control Avanzado-Diseño y Aplicaciones en Tiempo Real.* Publicación Independiente, 2001.
- [9] Sripada, N. Rao y Fisher, D. Grant. "Improved Least Squares Identification," *ln-t. J. Control, vol. 46', no. 6',* 1889-1913 (Die 1987).